## **UNIVERSIDAD DE CHILE**

## **FACULTAD DE CIENCIAS AGRONÓMICAS**

## **ESCUELA DE PREGRADO**

Memoria de Título

## **MODELO DE HÁBITAT PARA PICAFLOR AZUL (***Colibri coruscans)* **EN LA REGIÓN DE ARICA Y PARINACOTA**

**Bojana Mabel Kuzmicic Burgos**

SANTIAGO – CHILE 2015

## **UNIVERSIDAD DE CHILE**

## **FACULTAD DE CIENCIAS AGRONÓMICAS**

### **ESCUELA DE PREGRADO**

Memoria de Título

## **MODELO DE HÁBITAT PARA PICAFLOR AZUL (***Colibri coruscans)* **EN LA REGIÓN DE ARICA Y PARINACOTA**

## **SPARKLING VIOLETEAR'S (***Colibri coruscans***) HABITAT DISTRIBUTION MODEL FOR THE "ARICA AND PARINACOTA" REGION, CHILE.**

**Bojana Mabel Kuzmicic Burgos**

SANTIAGO – CHILE 2015

## **UNIVERSIDAD DE CHILE**

## **FACULTAD DE CIENCIAS AGRONÓMICAS**

## **ESCUELA DE PREGRADO**

## **MODELO DE HÁBITAT PARA PICAFLOR AZUL (***Colibri coruscans)* **EN LA REGIÓN DE ARICA Y PARINACOTA**

Memoria para optar al Título Profesional de: Ingeniera en Recursos Naturales Renovables

## **BOJANA MABEL KUZMICIC BURGOS**

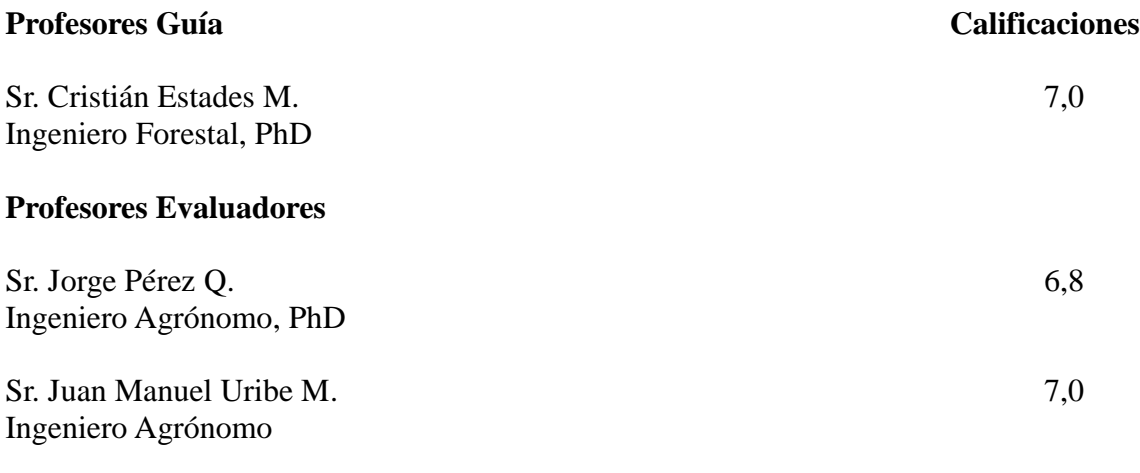

**Santiago, Chile**

**2015**

## **AGRADECIMENTOS**

A mi familia, presente en cada una de las etapas de mi vida, especialmente a Mabel y Dragomir, siempre enseñando a entregar amor y apoyándome en todas mis decisiones. A Mirko y Zvonko, mis mejores compañeros de vida y que forman gran parte de lo que soy. A la Cami y a mi chiquitito Goran que permanentemente me iluminan el camino. Y a mis nonos, que me acompañan con su sabiduría y perseverancia.

A la familia Lorca Molina por acogerme y hacerme sentir parte de su familia, gran apoyo y alegría en mi vivencia en Arica.

A Cristián, el LEVS y AvesChile que me permitieron ser parte de un hermoso proyecto de conservación del Picaflor de Arica, por la buena disposición a compartir el conocimiento, a mejorar y siempre trabajar en un grato ambiente, donde el cariño a la naturaleza es importante. Un gran equipo de trabajo.

Al proyecto AltoAndino y el pueblo Aymara, a Bioconstruyamos Pencahue, Qarapara y a mi querido EPA, donde puse en práctica los conocimientos, pero donde se aprende mucho más de la práctica y el compañerismo. Conocí a grandes personas con las que trabajamos para cumplir los objetivos comunes con los que soñamos y con los cuales nos volveremos a encontrar. Me enseñaron que en comunidad se pueden hacer grandes cambios. Fueron y son parte importante de mi crecimiento personal y profesional.

A aquellos que me acompañaron en todo este proceso universitario que además de estudio estuvo lleno de buenos momentos, a los grupos políticos donde participé, al CEIREN 2010, a las discusiones políticas con y sin cerveza, a los trabajos voluntarios, a las movilizaciones, en especial la del 2010 y 2011, que tanto nos hacen sentido por mejorar la educación pública. Al Perry y la Bianco por mantenernos firmes contra el mundo y compartir nuestros sueños de mejorarlo. A las Apo y la Mury su incondicional apoyo y amistad.

Y finalmente a los animales, que me inspiran y permiten seguir soñando con cambiar este planeta, con cambiar este sistema lleno de desigualdades e injusticias, especialmente a Fox, Junior, Martina, Combatiente y Manchita.

Gracias a todos por ser parte de mi vida.

## ÍNDICE

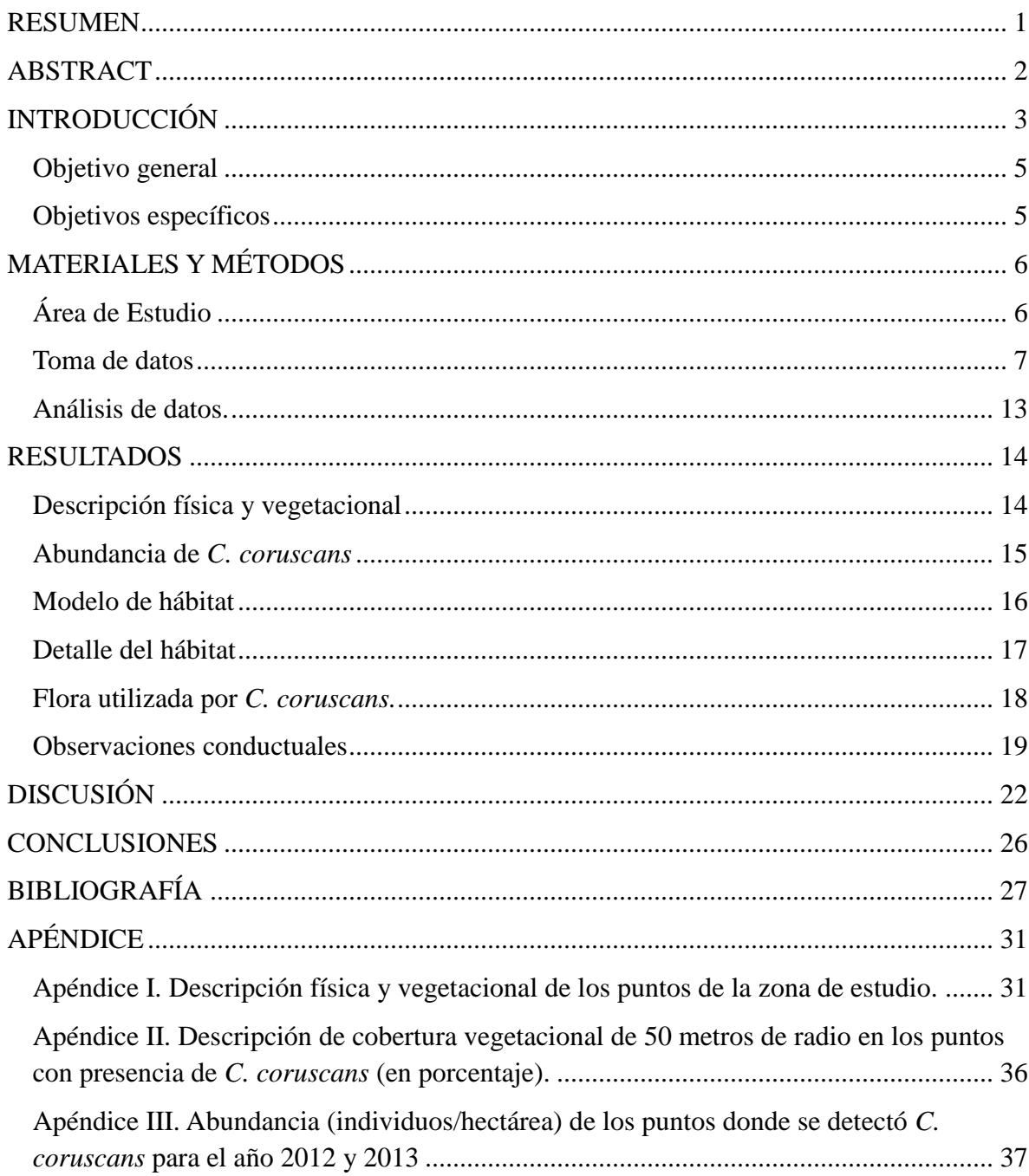

#### **RESUMEN**

Desde los primeros registros -hace unas tres décadas- del picaflor azul (*Colibri coruscans)* en el extremo Norte de Chile, esta especie se ha expandido a gran parte de la precordillera. Existen evidencias que la presencia de árboles del género *Eucalyptus* podría representar un elemento importante en la selección del hábitat del picaflor y, por lo tanto, en su expansión.

El objetivo del estudio es la elaboración de un modelo de hábitat de *C. coruscans* para contribuir al conocimiento del hábitat de la especie, entender su expansión de rango y comprender las consecuencias que tiene la introducción de especies. Para ello, se realizó un muestreo de abundancia durante los otoños del 2012 y 2013 en la precordillera de la región de Arica y Parinacota. En cada uno de los puntos de muestreo se estimó el porcentaje de la cobertura vegetacional en un círculo de 200 metros de radio, en aquellos que se registró *C. coruscans*, se caracterizó el hábitat en un círculo de 50 metros de radio alrededor del individuo. Además, se realizaron observaciones detalladas de conducta y comportamiento de forrajeo de algunos individuos durante el 2013. Para detallar el hábitat del picaflor se comparó las medias entre las coberturas a 50 y 200 metros y entre las de los datos con y sin presencia de *C. coruscans*. También se usó un modelo generalizado lineal (GLM) para determinar qué variables explican de mejor forma la abundancia de la especie incluyendo las distintas coberturas vegetacionales descritas y la latitud.

Se detectó presencia de *C. coruscans* en 7 de 70 puntos (2012) y 13 de 62 puntos (2013) y se encontró indicios de nidificación, sin embargo no fue registrado durante todo el año. El *Eucalyptus* resultó fundamental en todos los análisis realizados, siendo la variable más importante y significativa para explicar la presencia de la especie. Estos árboles son utilizados para la alimentación y territorio, lo que los transforma en claros estructuradores del hábitat del picaflor azul.

Palabras clave: *Colibri coruscans*, Modelo de hábitat.

#### **ABSTRACT**

Since the first registries -made about three decades ago- of the Sparkling Violetear (*Colibri coruscans*) in the northern zone of Chile, this species has expanded its distribution to the foothills. Evidence shows that the presence of *Eucalyptus* trees can be an important element in the habitat selection of the Sparkling Violetear, and hence, in its expansion.

This study generates a Sparkling Violetear habitat distribution model to contribute in the knowledge of this species habitat distribution, understand it's expansion range and comprehend the consequences of species introduction. For this, a sampling procedure to determine abundance was made during the autumn of 2012 and 2012 in the foothils of "Arica and Parinacota". In each sampling site, the percentage of vegetation cover in a 200 m radius was estimated. In the sites where the Sparkling Violetear was detected, the vegetation cover percentage in a 50 m radius circle around each individual was also estimated. Moreover, detailed conduct and foraging behaviour observations were made to some individuals during year 2013. To detail the Sparkling Violetear habitat, the means of the vegetation covers percentages estimated for the 50 and 200 m circles, and the means of the data with and without the presence of Sparkling Violetera were compared. A generalised linear model (GLM) was used to determine which variables better described the abundance of the species when including the different vegetation covers described and the degrees of latitude.

The Sparkling Violetear was detected in 7 of the 70 sites in 2012, and in 13 of the 62 sites in 2013, evidence of nidification was also found but not during the whole year. TheEucalyptus turned out to be a fundamental part in all the analyses, becoming the most important and significative variable to explain the presence of the species. This trees are used for feeding and territory, which makes them key elements in the habitat of the Sparkling Violetear.

Keywords: *Colibri coruscans*, habitat model.

## **INTRODUCCIÓN**

El hábitat de una especie está definido como el espacio físico que contiene los recursos y condiciones físicas y biológicas que permiten a un organismo su sobrevivencia, reproducción y establecimiento (Hall et al., 1997). Estos factores pueden variar en el tiempo y espacio junto con los requerimientos en las distintas etapas del ciclo de vida de los organismos. El concepto de uso del hábitat se refiere a la forma en que un individuo o especie utiliza el territorio para satisfacer las necesidades de su historia de vida (Block y Brennan, 1993).

El estudio de patrones del uso de hábitat describe la distribución real de los individuos a través de los tipos de hábitats (Hutto, 1985). Un modelo de hábitat es una herramienta que pretende conocer y comprender el funcionamiento ecológico de una especie, permitiendo encontrar patrones de selección, temporalidad de uso asociado a distintos requerimientos de alimentación o reproducción, coexistencia de especies y competencia potencial. La cuantificación de las relaciones entre la abundancia de una especie y los atributos físicos y biológicos de los ambientes representa el núcleo de la modelación predictiva geográfica. Estos modelos son generalmente basados en varias hipótesis, respecto a cómo los factores ambientales controlan la distribución de las especies y las comunidades (Guisan & Zimmermann, 2000).

Dentro de la utilidad de los modelos de hábitat está el que, a través de ellos, es posible estimar algunos impactos de las acciones antrópicas sobre poblaciones, posibles desplazamientos a hábitats potenciales y también dar lineamientos para establecer políticas de manejo y prioridades de restauración si es necesario (Lamouroux y Souchon, 2002 y Rivera, 2009).

Asociado al uso de hábitat está el concepto de selección de hábitat, el cual se refiere a un proceso jerárquico de respuestas comportamentales que puede resultar en un uso desproporcionado de hábitats "preferidos", influyendo en la sobrevivencia y el fitness individual (Hutto, 1985 y Jones, 2001). La preferencia de hábitat puede ser evaluada como la diferencia entre la proporción relativa de todos los recursos usados y la disponibilidad de los mismos lo que ha generado que al evaluar la selección por uno o varios recursos (preferencia de hábitat), se extrapolen los resultados para determinar el hábitat de una especie (Underwood et al., 2004).

El conocimiento de las preferencias de hábitat de una especie permite conocer las condiciones y recursos bióticos y abióticos que ésta necesita para explicar su distribución espacial, abundancia, evolución y persistencia en el tiempo (Manly et. al., 1993). Para conocer el hábitat de una especie es indispensable hacer un análisis de los posibles mecanismos de selección, patrones de uso y de las variables que influyen en éstos. Así, la preferencia de hábitat evaluada a nivel poblacional es una consecuencia del uso de unos recursos por sobre otros a nivel individual en los potenciales hábitats. De este modo se puede encontrar la posible explicación a la presencia de ciertas especies en determinados lugares que no son

aleatorios (Morris, 2003 y Rivera, 2009). Los estudios de patrones de uso de hábitat describen la distribución actual de los individuos a través de los tipos de hábitats, evaluando las preferencias individuales de uso u ocupación disponibles (Hutto, 1985 y Morris, 2003).

Debido a su particular dieta, el hábitat de los picaflores (Trochilidae) suele estar asociado a la oferta de néctar floral. Por esta razón, muchas especies tienen un uso del hábitat relacionado con los patrones de floración de las plantas nectaríferas y cumplen un importante papel en la naturaleza ya que son efectivos agentes polinizadores (Zerda-Ordoñez, 1994).

El picaflor azul (*Colibri coruscans*) es una especie de picaflor tropical de altura (1700-4500 msnm) (Gould, 1846) que se distribuye desde Venezuela hasta Bolivia y también en el norte de Argentina (Reed, 1977). Según Zerda-Ordoñez (1994) *C. coruscans* es una especie adaptada a la presencia humana, observándose en áreas abiertas, matorrales, potreros, incluso jardines, pero rara vez dentro de bosques. Desde 1985 se han publicado registros de esta especie en la precordillera del extremo Norte de Chile, en las zonas de Mamiña, Región de Tarapacá (Marin et al., 1989), Putre y Socoroma, Región de Arica y Parinacota (Estades, 1992), y aparentemente con una población que va en aumento (Martínez y González, 2004).

La Precordillera del Norte de Chile está ubicada entre 3.100 y 3.800 m de altitud y corresponde a la zona con mayor número de especies y cobertura vegetal de los Andes. Su fisionomía está dominada por formaciones arbustivas o tolares de hojas resinosas y persistentes (Muñoz y Bonacic, 2006). Presenta una vegetación de tolar o estepa arbustiva pre-altiplánica (sensu Gajardo, 1994) determinada principalmente por la altitud. Esta comunidad vegetal está compuesta por arbustos resinosos de la familia Asteraceae tanto perennes como caducifolios, destacando especies como *Baccharis boliviensis*, *Diplostephium meyenii, Lophopappus tarapacanus tarapacanus* y *Parastrephia lepidophylla*. Entre ellos se desarrollan cactáceas, gramíneas perennes y, durante la época de lluvias, además, aparece una estrata herbácea que aumenta la cobertura vegetacional del suelo. En terrenos más arenosos y bordes de camino, se encuentran especies como *Baccharis scandens, Senna birostris*, *Mutisia acuminata* y *Dunalia spinosa* (Muñoz y Bonacic, 2006)*,*  estas últimas atractivas para los picaflores que habitan el área como el picaflor de la puna (*Oreotrochilus estella*), picaflor gigante (*Patagona gigas*) y picaflor azul.

Los valles de la región presentan condiciones climáticas excepcionales para el cultivo de hortalizas durante todo el año y sumado a las buenas condiciones naturales de suelo y agua, son los principales proveedores de hortalizas para el país durante el invierno (González, et. al., 2013). Esta condición ha propiciado la instalación de poblados dedicados a la agricultura y ganadería de pequeña escala, los cuales han cambiado el uso de suelo y la vegetación en las zonas cercanas a los cursos de agua. En estos valles agrícolas se han introducido diversas especies de plantas exóticas, como los árboles del género *Eucalyptus* que han servido de hábitat a múltiples aves e insectos, incluso existen evidencias de asociación de algunas especies de picaflor con estos árboles (Montaldo, 1984) debido a que las flores de este género poseen múltiples estambres que aumentan su visibilidad.

Stiles (1973) plantea la importancia de los *Eucalyptus* en la alimentación de algunos troquílidos debido a su floración invernal, momento en que otros productores de néctar son escasos. Esta situación podría incluso incrementar la capacidad de soporte del ambiente ya que los picaflores tienden a agruparse en los lugares ricos en alimento (Carpenter, 1976). Este último autor encontró que los *Eucalyptus* al sur de Perú también florecen en la estación donde el alimento es escaso, observando que los picaflores tienden a concentrarse en esas las áreas en invierno con conducta de territorialidad y además que existe una preferencia de néctar de las *Myrtaceae* frente a la flora nativa florecida en esa época (*Chuquiraga spinosa*), en la cual tampoco parece haber territorialidad activa.

Debido a que *C. coruscans* es una especie recién llegada a Chile, es posible hipotetizar que su penetración en el país esté asociada a nuevas especies vegetales introducidas que brindan disponibilidad de alimentos en la precordillera. Existen evidencias que, al igual que en otros países, la presencia de *Eucalyptus* en algunos poblados precordilleranos en el Norte de Chile, podría representar un elemento importante en la selección del hábitat del picaflor azul<sup>1</sup>.

El presente estudio tiene por objetivo la elaboración de un modelo de hábitat para el Picaflor Azul en la precordillera de la región de Arica y Parinacota con el fin de contribuir al conocimiento del hábitat de la especie en Chile, a entender su expansión de rango y a comprender las consecuencias que tiene la introducción de nuevas especies exóticas en los ecosistemas.

## **Objetivo general**

Elaborar un modelo de hábitat para el Picaflor Azul (*Colibri coruscans coruscans*) en la región de Arica y Parinacota.

## **Objetivos específicos**

- Caracterizar el hábitat de *C. coruscans* en la región de Arica y Parinacota.
- Determinar la importancia de *Eucalyptus spp* como estructuradores del hábitat de *C. coruscans* en Chile.
- Caracterizar los recursos florales utilizados por *C. coruscans* en Chile.
- Determinar los patrones estacionales de uso de hábitat de la especie.

 $\overline{a}$ 

<sup>1</sup> Estades, C.F. 2014, ene. Importancia del Eucalyptus para el picaflor azul. [Entrevista personal]. Departamento de Manejo de Recursos Forestales, Facultad de Ciencias Forestales y Conservación de la Naturaleza, Universidad de Chile

## **MATERIALES Y MÉTODOS**

## **Área de Estudio**

El área de estudio se ubica la precordillera de las comunas de Putre y Camarones de la Región de Arica y Parinacota, incluyendo las localidades desde Putre (18º 11´ S - 69º 33´ W) a Esquiña (18°56′ S - 69°31′ O), considerando Codpa, Tignamar, Belén, Socoroma, Chapiquiña, entre otros, alrededor de los 3.100 hasta 3800 msnm (ver [Figura 1\)](#page-15-0).

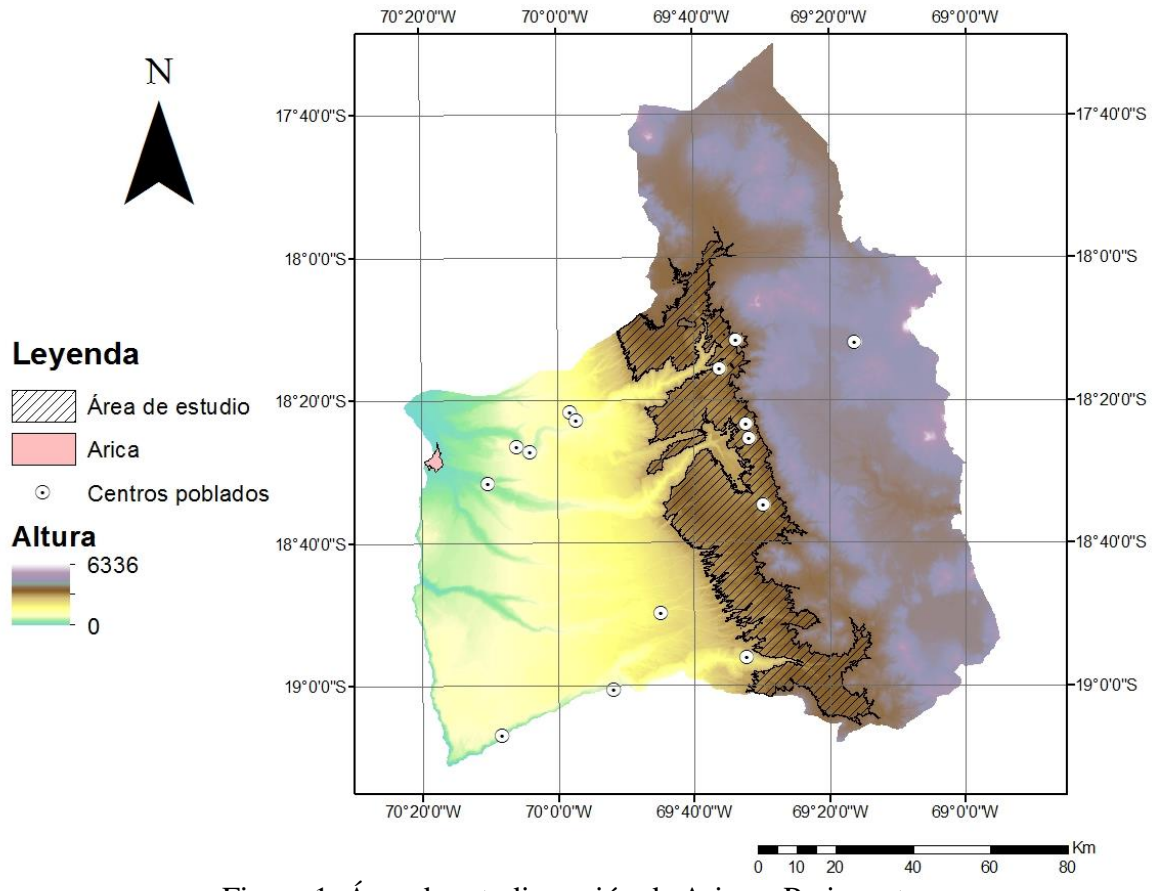

Figura 1. Área de estudio región de Arica y Parinacota

<span id="page-15-0"></span>La zona presenta un clima de desierto de altura, según la clasificación agroclimática de Novoa y Villaseca (1989). Las temperaturas muestran un régimen relativamente frío, con un promedio no superior a 15 º C (Cruz y Calderón, 2008).

La precipitación anual es entre 50 y 200 mm, el 90% de la cual se concentra en los meses de enero y febrero, debido al fenómeno del invierno boliviano por la influencia del ciclón continental sudamericano que presenta características tropicales (Muñoz y Bonacic, 2006). Esto permite el desarrollo de una vegetación de matorral muy abierto que varía dependiendo de la latitud y altitud (Pliscoff y Luebert, 2008 y Conaf, 1981). Además las condiciones climáticas condicionan el desarrollo de la vegetación encontrando la formación Estepa Arbustiva abierta o Tolar (Muñoz y Bonacic 2006), representada por formaciones xerofíticas como tolares y queñoa (*Polylepis rugulosa*). De acuerdo a la disponibilidad hídrica del suelo producto del clima, se pueden distinguir dos estaciones de crecimiento de vegetación, una estación seca previo a la caída de lluvias estivales y una estación húmeda de mayor cobertura y riqueza vegetal, posterior a la misma (Muñoz y Bonacic, 2006). Del mismo modo, debido a las características del área de estudio, esta presenta un alto valor ecológico en biodiversidad de especies de fauna.

En el lugar donde se asentaron las comunidades humanas, existe otro hábitat pre-puneño, representado por matorrales de altura (Schiappacasse et al. 1989) y en el cual, luego de la época de lluvias, las quebradas se llenan de tupidas formaciones de pastos, tales como poáceas (*Eragrostis*, *Tripogon*, *Aristida*), *Baccharis*, *Fabiana* y *Atriplex* (Castro et al. 1982). Sin embargo para la agricultura, los suelos son duros y poco fértiles, por lo que es necesario preparar los terrenos agrícolas con terrazas y/o andenes, abono y reposo (Conadi, 2008). Los cultivos que se producen son de Quinoa (*Chenopodium quinua*) y, se han adaptado a las condiciones climáticas especies introducidas, como el haba (*Vicia* faba), el orégano (*Origanum vulgare*), la alcachofa (*Cynara scolymus*) y el ajo (*Allium sativum*). También en la zona se da la ganadería, especialmente de llamas (*Lama glama*), alpacas (*Lama pacos*), caprinos y bóvidos que alcanzan una considerable importancia económica (Keller 1946). El ganado aprovecha las áreas adyacentes a las zonas de cultivo, laderas donde crecen las poáceas y los andenes donde se cultiva alfalfa (Conadi, 2008).

#### **Toma de datos**

Se realizó un muestreo en 94 puntos distribuidos en la región de estudio (Figura 2). En cada uno de éstos se tomaron los datos de localización geográfica (altura, coordenadas UTM norte y este) y se realizó una descripción vegetacional general de un radio de 200 metros de sitios elegidos previamente en la zona de estudio que incluyen distintos tipos de vegetación. Estos puntos fueron seleccionados en zonas de mayor humedad y de fácil acceso, por lo que se encuentran en la zona de los valles y quebradas y cercanos a los caminos. El levantamiento de datos se hizo en el marco de una prospección poblacional del Picaflor de Arica (*Eulidia yarrellii*), durante los otoños de 2012 y 2013. La intensidad de muestreo en ambas campañas fue la misma, pero los puntos muestreados durante las campañas no fueron siempre iguales.

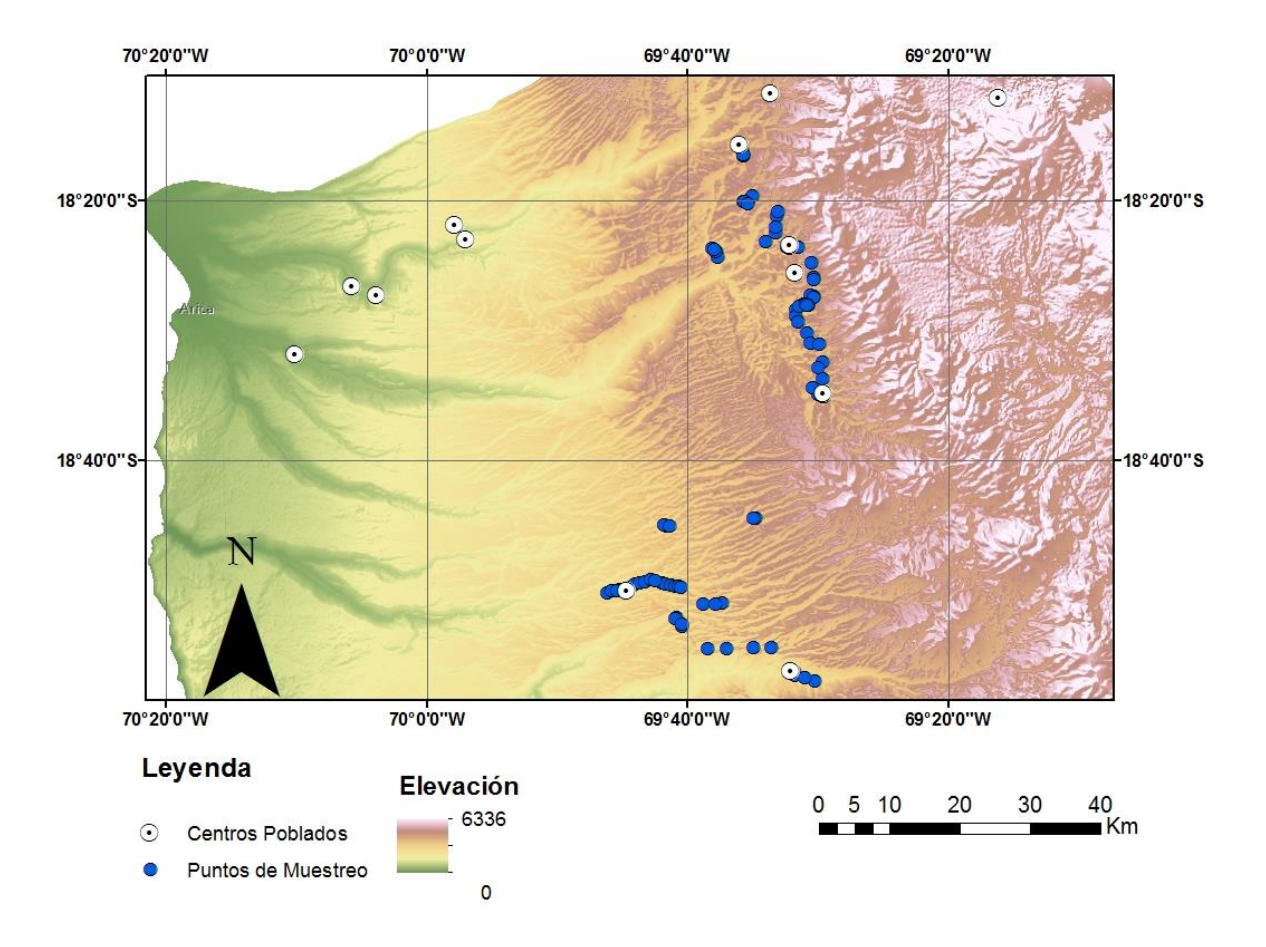

Figura 2. Puntos de muestreo en área de estudio. Región de Arica y Parinacota.

En aquellos puntos donde se registró *C. coruscans*, además se realizó la misma descripción anterior, pero detallada para definir mejor el hábitat con un radio de 50 metros alrededor de los puntos donde se registraron los individuos en percha [\(Figura 3\)](#page-18-0).

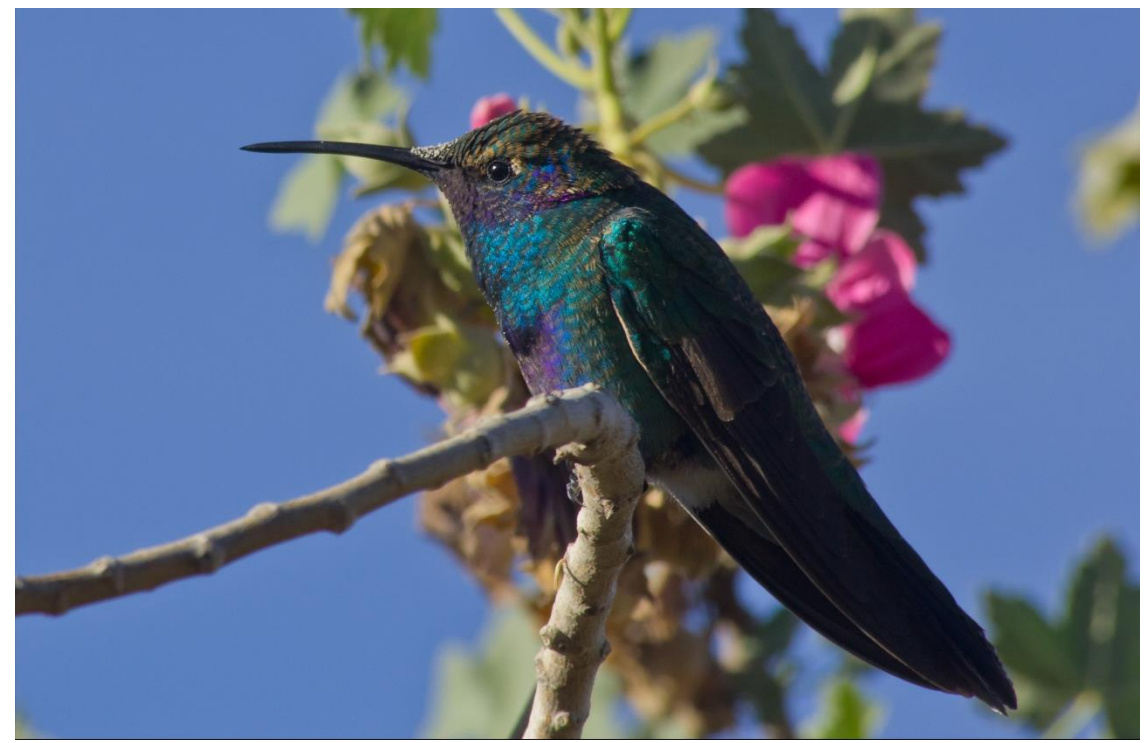

Figura 3. Fotografía de *Colibri coruscans* en Putre. Autor: Nicolás Fuentes.

<span id="page-18-0"></span>Las descripciones se llevaron a cabo estimando visualmente los porcentajes de cobertura de las siguientes variables en todos los sitios muestreados:

- Agua: Considera agua estancada, río, embalses, etc.
- Suelo desnudo: suelo desprovisto de vegetación.
- Árboles: zonas de vegetación alta.
- Matorral: Agrupa zonas con arbustos, cactus y matorrales
- Praderas: Son las zonas de pradera, pastizales y herbáceas
- Cultivos: Alfalfa, maíz, orégano, cultivos abandonados o recién sembrado.
- Obras: Caminos construcción pedregoso
- Rocas
- Eucalyptus: considera sólo los árboles del género *Eucalyptus*

En los sitios elegidos previamente se realizó una estimación de la densidad puntual de aves (individuos por hectárea) mediante el método de conteo de puntos de radios fijo (Bibby et al., 1992). Este método es utilizado para estimar abundancia y densidad de aves durante períodos reproductivos y no-reproductivos (Hutto et al., 1986). En cada punto se contaron todas las aves vistas y oídas dentro de un radio de 30 metros durante un periodo de 3 minutos, en 6 ocasiones a lo largo de un radio de 200 metros (Estades et al., 2007). Todas las aves volando sobre el punto al principio del tiempo son contadas dentro del punto no así las contadas fuera del conteo. Los conteos fuera de los 30 metros se utilizan para corregir por el efecto de la detectabilidad (Bibby et al., 1992).

Durante el año 2013 se seleccionaron tres lugares en la localidad de Putre (Figura 4) donde se realizaron observaciones detalladas de conducta y comportamiento de forrajeo de algunos individuos de la especie. Para este fin, se localizaron las perchas principales de estas aves y se realizó una contabilización del tiempo en que los individuos estaban en los lugares de observación, la conducta durante ese periodo y el forrajeo en función de la especie de planta y distancia de las plantas a la percha.

<span id="page-19-0"></span>En cada sitio se realizaron observaciones de 2 horas durante la mañana por mes, teniendo un esfuerzo de muestreo de 24 horas por cada uno. Se realizó una estimación de la cantidad de flores [\(Cuadro 1\)](#page-19-0) de las diferentes especies presentes con el fin de conocer la floración de las especies según temporada.

| <b>Rango</b><br>$(N^{\circ}$ de flores) | <b>Estimación</b><br>floración |  |  |  |  |  |
|-----------------------------------------|--------------------------------|--|--|--|--|--|
| $\mathbf{\Omega}$                       | Sin floración                  |  |  |  |  |  |
| $1 - 30$                                | Poca                           |  |  |  |  |  |
| $30 - 90$                               | Media                          |  |  |  |  |  |
|                                         | Alta                           |  |  |  |  |  |

Cuadro 1. Clasificación de rangos de floración

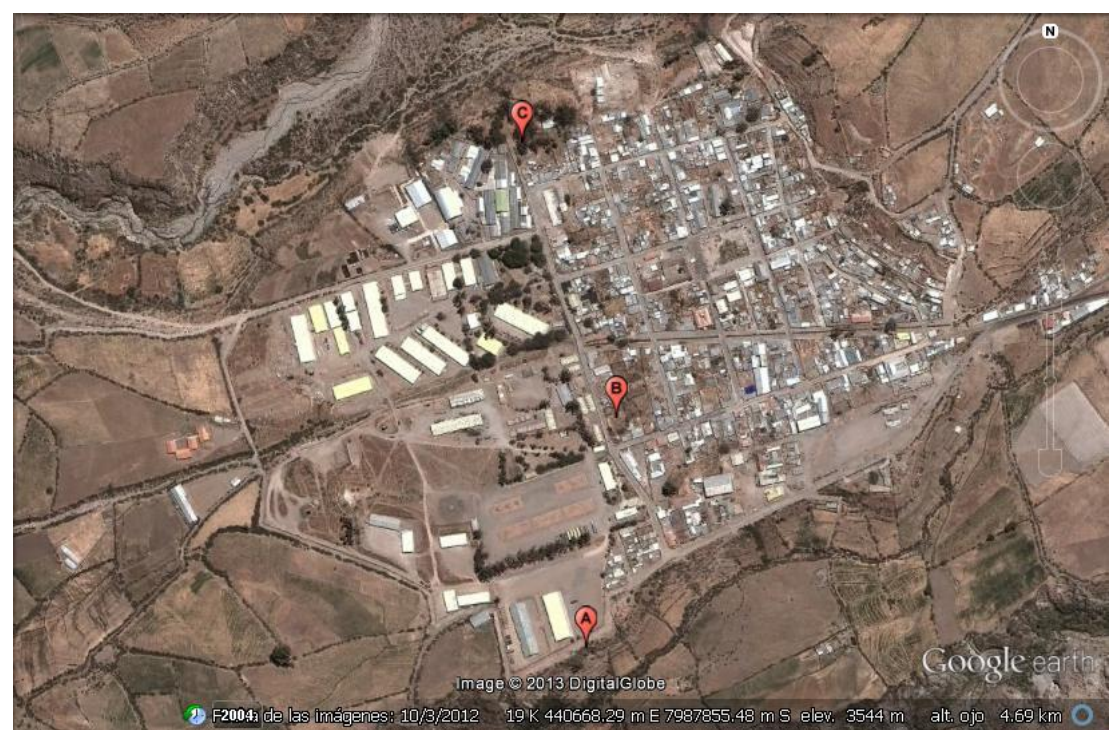

Figura 4. Mapa de lugares de observaciones conductuales en Putre.

#### **Descripción de los sitios de observación**

**Sitio A.** Sitio aislado, ubicado al lado de una quebrada donde hay vegetación nativa de tipo arbustiva y hierbas anuales, en un radio de 200 metros hay presencia de árboles de *Eucalyptus* en las cercanías del camino y en la quebrada. Por el otro lado hay un gran muro que separa el camino de un recinto militar (Figura 5). Está ubicado en las coordenadas 440700 E - 7987521 N.

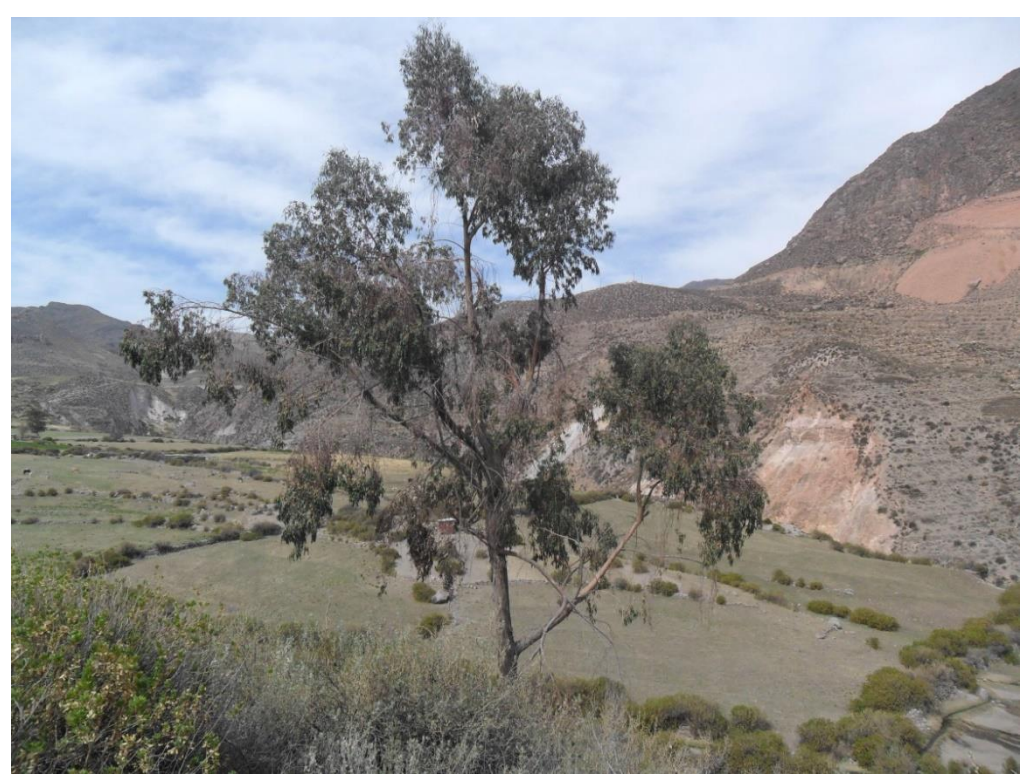

Figura 5. Sitio A de observaciones conductuales

**Sitio B.** Es un sitio sin construcción que se ubica en un lugar céntrico de Putre, rodeado de casas con jardines de malvas y cactus. El sitio tiene principalmente hierbas anuales y *Malva sylvestris* que ha crecido espontáneamente ahí. Frente a él, hay una línea de árboles de *Eucalyptus* altos (Figura 6). Se encuentra ubicado en las coordenadas 440735 E 7897801 N.

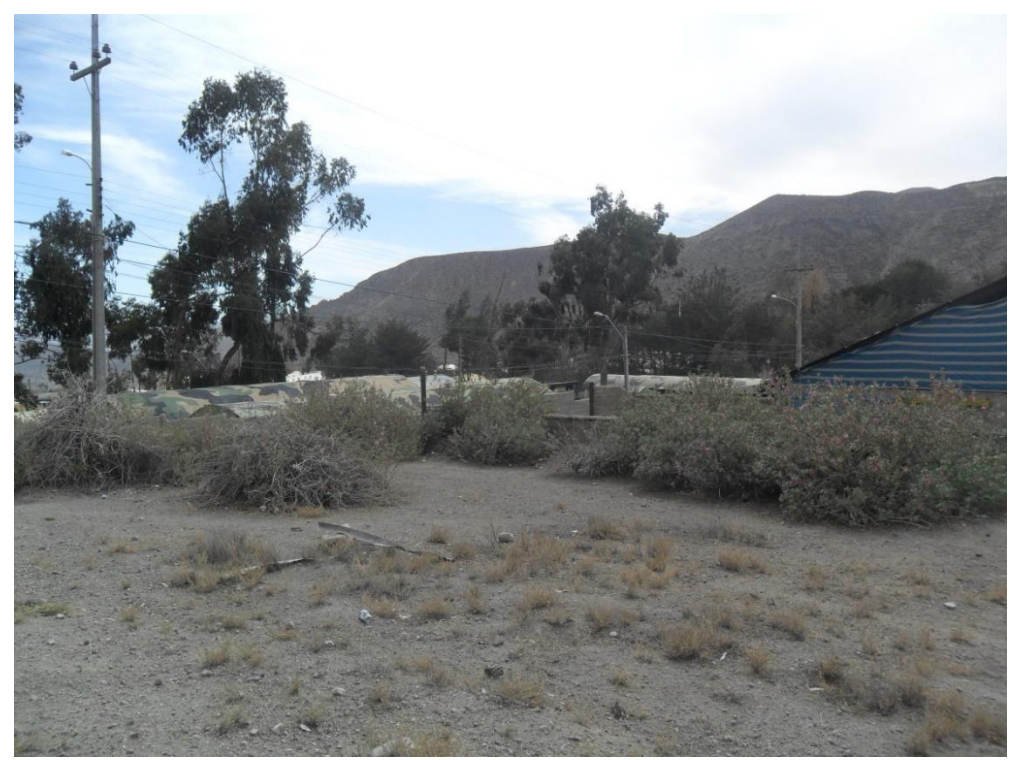

Figura 6. Sitio B de observaciones conductuales.

**Sitio C.** Es el patio de una casa ubicada al lado de la quebrada al norte de Putre, presenta muchos *Eucalyptus* altos de aproximadamente 6 a 7 metros, que refugian gran cantidad de avifauna. En este sitio hay un par de árboles muertos y un jardín de *Malva sylvestris*, además de algunas herbáceas y otras especies de flora nativa. (Figura 7). Está ubicado en las coordenadas 440620 E 7988131 N.

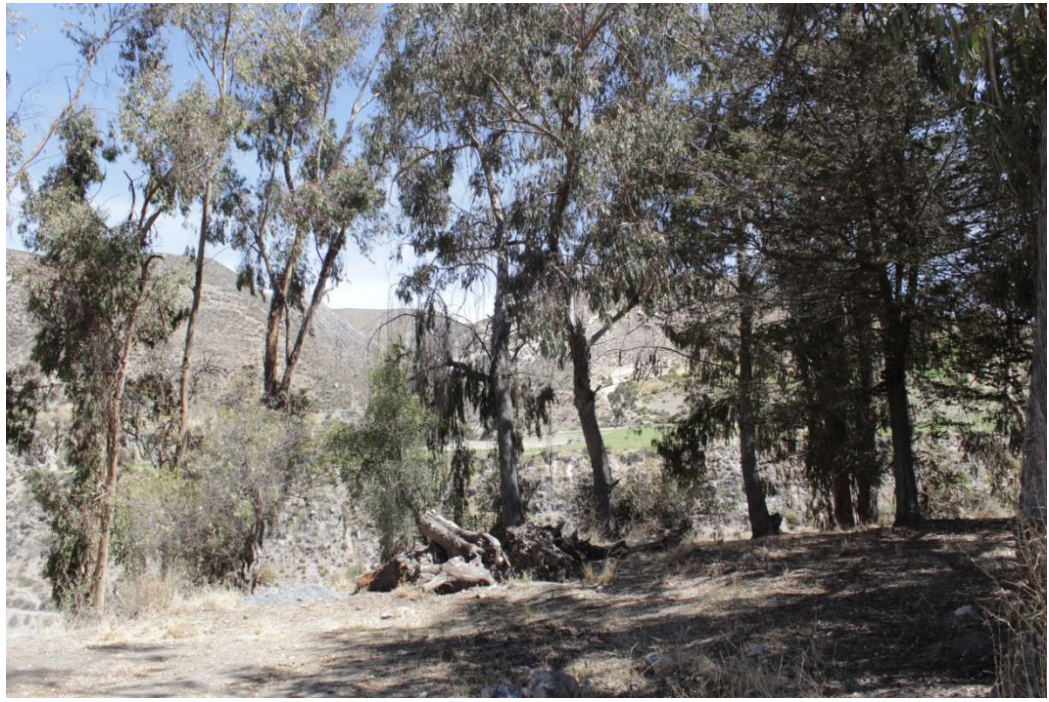

Figura 7. Sitio C de observaciones conductuales

## **Análisis de datos.**

Para definir con detalle el hábitat del picaflor azul se realizó una comparación de medias entre los promedios de las coberturas a 50 y 200 metros y entre las coberturas de los puntos con y sin presencia de *C. coruscans*. Para esto se realizó un test t para una muestra con los datos previamente normalizados con la función arcoseno, utilizada para datos porcentuales (Sokal y Rohlf, 1980).

Se utilizó un modelo general lineal (GLM) para determinar qué variables explican de mejor forma la abundancia de *C. coruscans* en el área de estudio. Debido a la estructura de los datos (muchos ceros y pocos registros de aves) se utilizó una distribución de Poisson con función logarítmica. Para seleccionar el mejor modelo se utilizó el método de *stepwise* bajo el criterio de *Akaike* (AIC). El segundo objetivo específico se abordó determinando si la cobertura de *Eucalyptus* aparece como un predictor significativo de la abundancia de la especie. Los análisis se llevaron a cabo con el *software* estadístico R (Inaka y Gentleman, 1996)*.*

Para la descripción del modelo de hábitat se utilizó la siguiente función (Fórmula 1) que explica la abundancia de *C. coruscans* por las variables de hábitat, de posición geográfica, de temporada, entre otras.

*Abundancia = fn (variables de hábitat, posición geográfica, temporada, etc) + Error*.

Fórmula 1

#### **RESULTADOS**

#### **Descripción física y vegetacional**

En los 94 puntos de muestreo la cobertura más abundante fue la de matorral con un 34,5%, seguida por el suelo desnudo con un 28,7% y los cultivos con un 11,3%. La pradera y las obras representaron un 7,9%, mientras que los árboles alcanzaron un 4,2%. El agua, roca y eucaliptus representaron menos del 2% (Figura 8. A).

Los picaflores se detectaron entre la UTM N 7980465 en Socoroma, hasta la 7945004 en Ticnamar y entre las alturas de 3.103 y 3.225 msnm.

Se detectó presencia de *C. coruscans* en 7 de 70 puntos (2012) y 13 de 62 puntos (2013) (Apéndice I). En la [Figura 8.](#page-23-0) B. se muestra el promedio del porcentaje de las coberturas de los 20 puntos de la descripción detallada de 50 metros del hábitat donde se detectó *C. coruscans* (ver Apéndice II), la gráfica muestra que el *Eucaliptus* representa la mayor proporción con más de un tercio (31,4%) del hábitat del Picaflor Azul, luego le sigue matorral y los cultivos con un 21,9% y 11,7%, respectivamente.

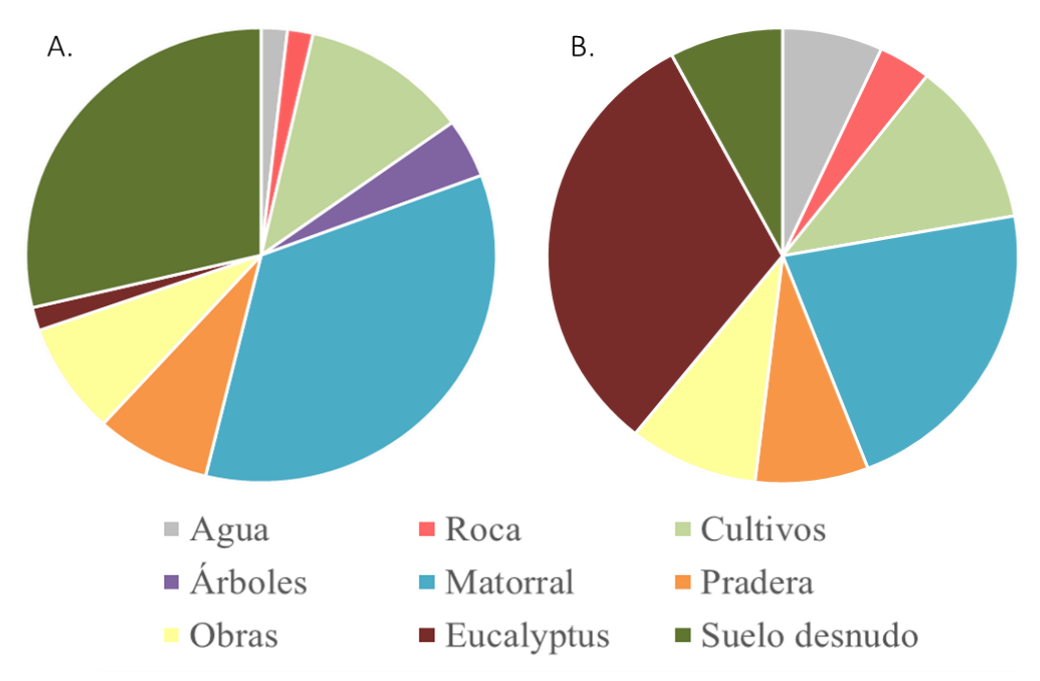

<span id="page-23-0"></span>Figura 8. A. Promedio del porcentaje de las coberturas de los puntos de muestreo en un radio de 200 metros. B. Promedio del porcentaje de cobertura en un radio de 50 metros.

#### **Abundancia de** *C. coruscans*

Los registros de *C. coruscans* durante las campañas de muestreo se realizaron en las localidades de Murmuntani, Belén, Ticnamar, Socoroma y Chapiquiña.

En el Apéndice III se muestran las abundancias del picaflor azul para cada punto muestreado. Durante el 2012, el punto que presentó una mayor abundancia fue S01, en Socoroma, con 4,13 individuos por hectárea. Luego, durante el 2013, fue IC01B en Chapiquiña con 3,56 individuos por hectárea. Ambos sitios presentan dentro de sus coberturas un 5 y 15% de *Eucalyptus,* respectivamente.

En la [Figura](#page-24-0) 9 se observa los lugares donde se encontró presencia de *C. coruscans* en la campaña del 2012, del 2013 y en los puntos sin detección.

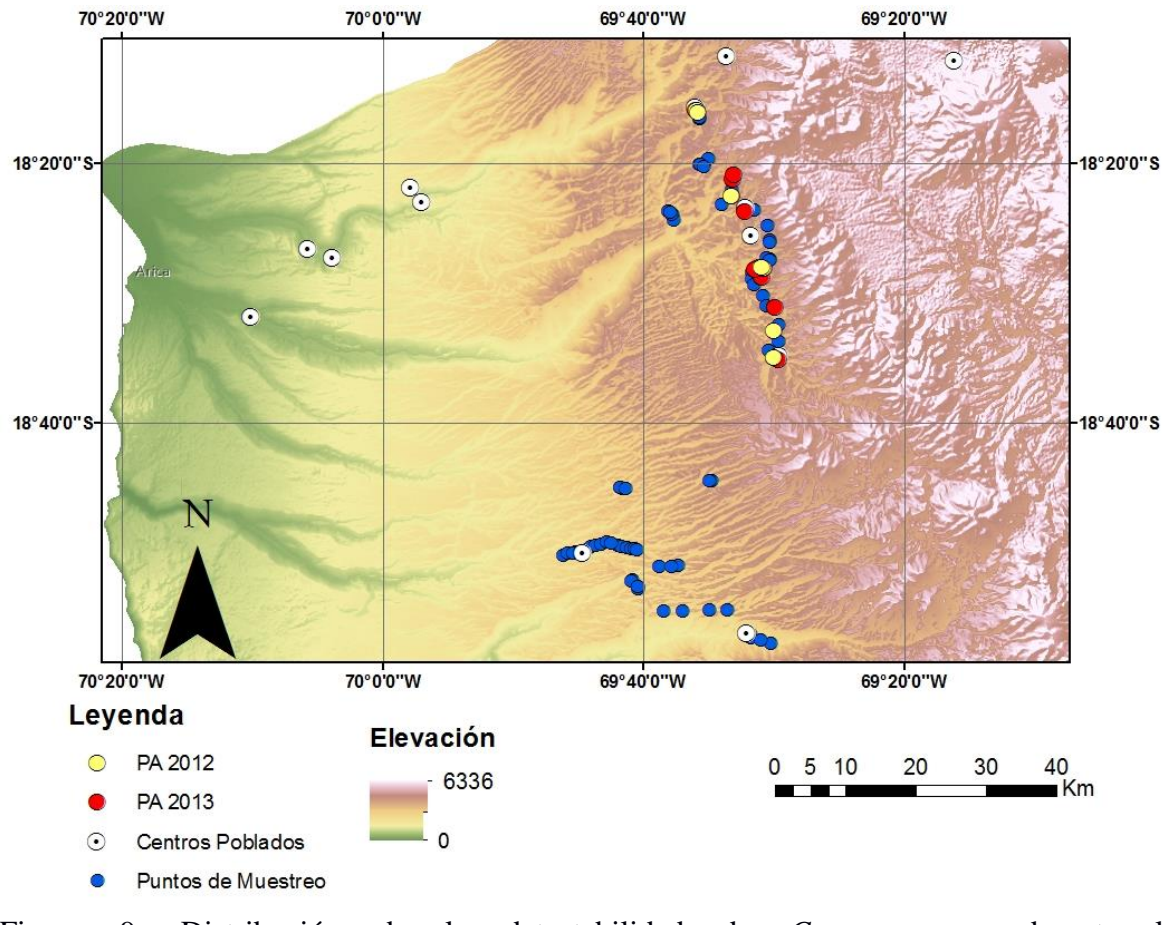

<span id="page-24-0"></span>Figura 9. Distribución de la detectabilidad de *C. coruscans* durante la campaña 2012 y 2013.

#### **Modelo de hábitat**

Se realizó un modelo lineal generalizado (GLM) por separado para los datos obtenidos el 2012 y el 2013.

En el [Cuadro 2](#page-25-0) se muestran los resultados de los análisis de datos de la campaña 2012, donde la variable más significativa es el Eucalyptus, seguido por el cultivo y la UTM N. En el [Cuadro 3](#page-25-1) se observan los resultados para la campaña 2013 en la cual la variable más predictiva fue el Eucalyptus, seguido por el agua.

<span id="page-25-0"></span>Cuadro 2. Resultados del Modelo lineal generalizado para la campaña del 2012.

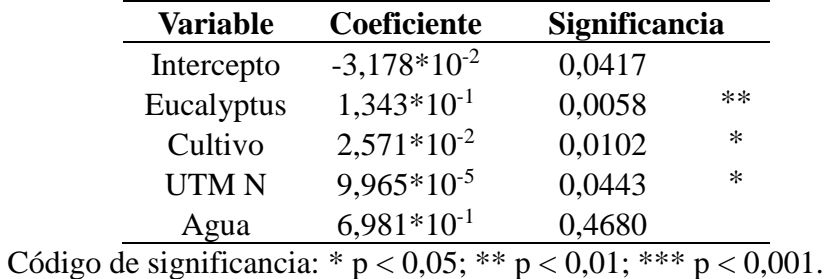

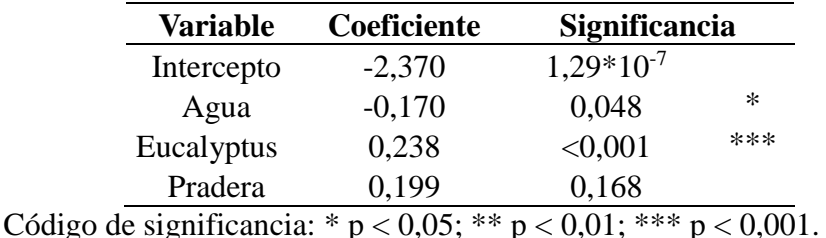

<span id="page-25-1"></span>Cuadro 3. Resultados del Modelo lineal generalizado para la campaña del 2013.

En ambos casos la variable más significativa fue el porcentaje de cobertura de *Eucalyptus,* siendo el único predictor con un efecto consistente en los años 2012 y 2013. La variable agua también se repite para ambos años como significativa, pero negativa para el año 2013.

En la [Figura 10](#page-26-0) se muestra la comparación entre los porcentaje de cobertura promedio para los puntos en que sí se detectaron *C. coruscans* y para los que no se detectaron. Las variables que disminuyen con la presencia de Picaflor Azul son el suelo desnudo, los árboles y rocas. El suelo desnudo y Eucaliptus son los que presentan más diferencias porcentuales con 27,8% y 6,4% respectivamente.

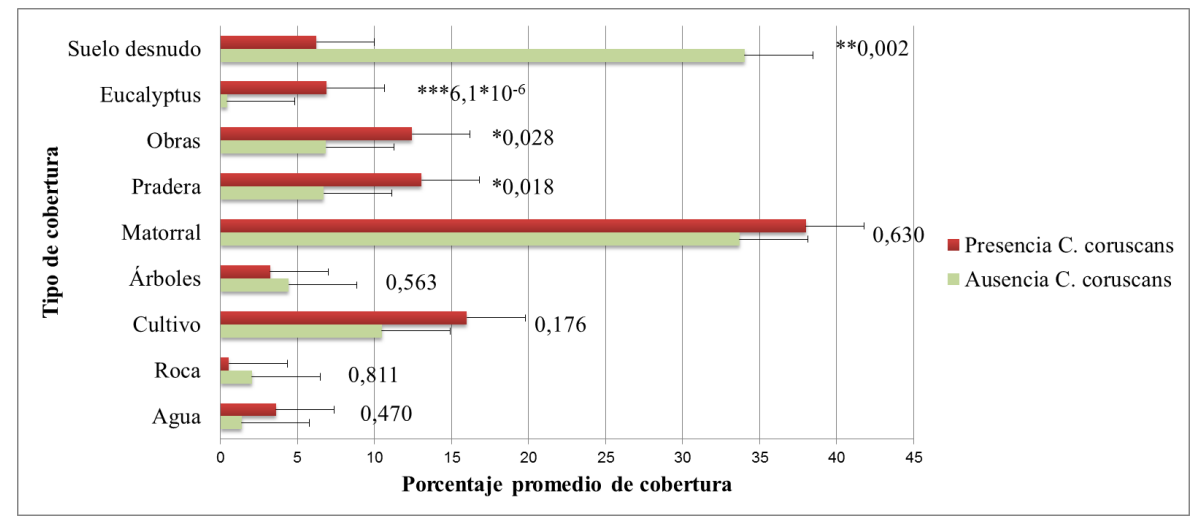

<span id="page-26-0"></span>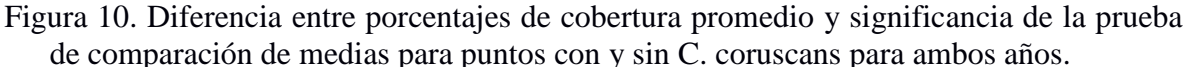

A través de la prueba de comparación de medias de las coberturas vegetacionales, las variables que presentan una diferencia significativa a favor de la presencia del picaflor azul son el *Eucalyptus*, la pradera y las obras, mientras que el suelo desnudo muestra una significativa a favor de la ausencia del picaflor.

La cobertura de *Eucalyptus* es la variable que presenta la significancia más importante, lo que responde a que en los casos en que se registró el picaflor, estuvo presente en 15 de los 18 puntos muestreados, mientras que en el caso de ausencia del picaflor sólo estuvo presente en 8 de 76 puntos muestreados.

Al igual que en el análisis de GLM, el *Eucalyptus* resulto el predictor más significativo para la presencia del picaflor.

## **Detalle del hábitat**

En la [Figura 11](#page-27-0) se muestra la diferencia de los promedios de los porcentajes de cobertura vegetacional para los puntos con presencia de picaflor azul descritos en un radio de 200 y 50 metros. Las obras, pradera, matorral y árboles disminuyen en la descripción más detallada, pero el suelo desnudo, *Eucalyptus*, roca y agua aumentan. Para el caso del *Eucalyptus*, la descripción de más detalle presenta una diferencia de un 24,5% frente a la de 200 metros, mientras que en el caso del matorral la diferencia es de 16%, pero es menor en el área más cercana a los puntos de percha de *C. coruscans.*

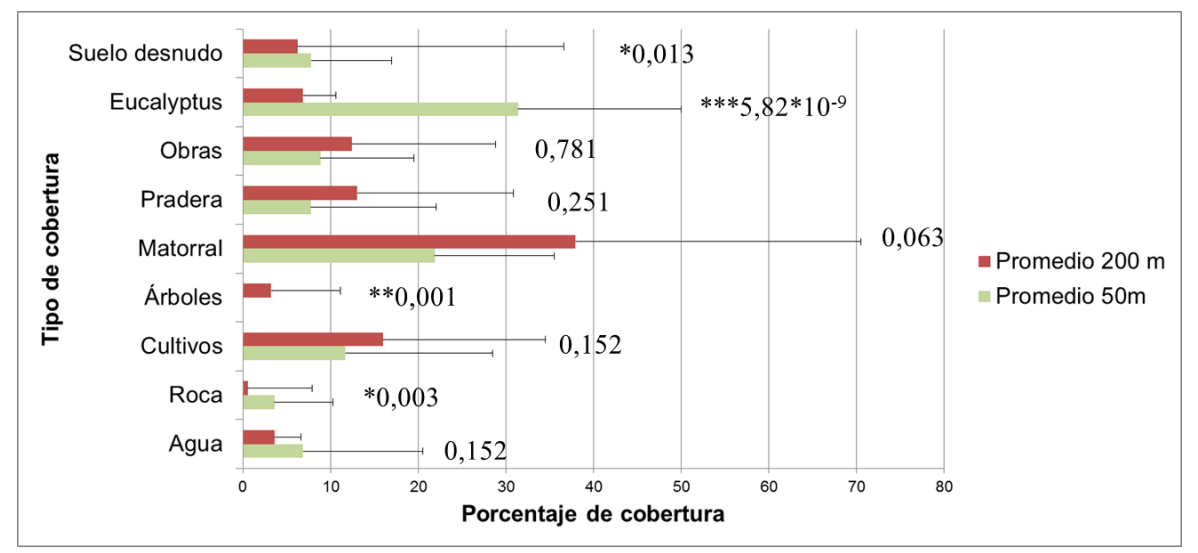

<span id="page-27-0"></span>Figura 11. Diferencia entre promedios de porcentaje de cobertura y significancia en la prueba de comparación de medias en los puntos con *C. coruscans* en los radio de 200 y 50 metros.

La [Figura 11](#page-27-0) muestra los resultados de la prueba de comparación de medias, en ella se observa que la cobertura de *Eucalyptus* en torno a las perchas (radio 50 m) fue significativamente mayor que la del punto de muestreo ( $p = 5.82*10<sup>-9</sup>$ ).

#### **Flora utilizada por** *C. coruscans.*

En Putre se registró la alimentación de *C. coruscans* en *Dunalia spinosa*, *Malva sylvestris* y árboles del género *Eucalyptus.* Este último, junto con árboles altos del género *Pinus* también es utilizado principalmente para percharse, tener buena visibilidad y para defender su territorio. Otras especies con flores que comúnmente estaban en las áreas visitadas son *Solanum* sp, *Tarasa operculata* y *Caiophora rosulata,* pero no se registró alimentación en ellas. En el [Cuadro 4](#page-27-1) se muestra las especies utilizadas y su procedencia.

<span id="page-27-1"></span>Cuadro 4. Especies utilizadas por *C. coruscans* y su procedencia

| <b>Especie</b>   | Procedencia | Uso                              |
|------------------|-------------|----------------------------------|
| Malva sylvestris | Exótica     | Alimentación                     |
| Dunalia spinosa  | Nativa      | Alimentación                     |
| Eucalyptus sp    | Exótica     | Alimentación y percha<br>(nido?) |
| Pinus sp         | Exótica     | Percha                           |

#### **Observaciones conductuales**

#### **Descripción y observaciones de los sitios**

**Sitio A.** En este sitio se registró la presencia de ejemplares *Eucalyptus* donde se pudo observar a *C. coruscans* que en los meses de verano se encontraba constantemente perchado en ramas altas emitiendo su característico sonido y haciendo piruetas para darse a notar y perseguir a otros picaflores. Además se observó que viajaban de vez en cuando dejando el territorio para alimentarse de otras flores, sobre todo cuando bajaba la disponibilidad de los *Eucalyptus.*

En este sitio se observó la conducta del picaflor azul un 19,2% del tiempo, siendo la mayor parte de él durante el verano ya que las observaciones eran más largas debido a la conducta territorial de los individuos.

**Sitio B.** En este sitio se registraron fundamentalmente picaflores azules alimentándose de la gran cantidad de malvas que hay en el lugar. De vez en cuando se observaban persiguiendo a otras especies como el picaflor gigante (*Patagona gigas),* con el cual se observó compitiendo por territorio, ya que también llega a alimentarse junto con otras especies de aves.

El porcentaje de observación fue de un 4,6%, con los registros concentrados de enero a abril. Pasado el mes de mayo no se registraron individuos en ese sitio a pesar de que tiene disponibilidad de flores durante todo el año. La mayoría de las observaciones fueron cortas, de alimentación y no en perchas.

**Sitio C**. Este fue el sitio en el que se tuvo más dificultades de observación debido a la gran altura en que se perchaban los individuos. El comportamiento de los individuos observados fue semejante al del sitio A, sólo que en este sitio había presencia de más de un individuo, separados por aproximadamente 30 metros. Su observación fue durante un 9,6% del tiempo, fundamentalmente en el verano donde los cantos de los picaflores se sobreponían, pero respetando el territorio del otro ya que si se pasaban eran inmediatamente perseguidos. Pasados los meses, los picaflores fueron cada vez menos detectables aunque en agosto se registró un individuo alimentándose en las malvas.

En el [Cuadro 5](#page-29-0) se muestran los meses donde se detectó la presencia de *C. coruscans* en los lugares seleccionados de Putre. Además el color verde indica que cuando se detectó el picaflor tenía comportamiento reproductivo según Zerda-Ordoñez (1994).

| Sitio E F M A M J J A S O N D |  |                       |             |  |    |  |     |
|-------------------------------|--|-----------------------|-------------|--|----|--|-----|
| $\mathbf{A}$                  |  |                       | X X X X X X |  |    |  | X X |
| R.                            |  | $X \times X \times X$ |             |  |    |  |     |
| $C$ $X$ $X$ $X$ $X$           |  |                       |             |  | Y. |  |     |

<span id="page-29-0"></span>Cuadro 5. Meses con detección de *C. coruscans* en Putre**.** El período reproductivo se muestra en verde.

Durante los primeros meses del año los *C. coruscans* fueron de fácil detección debido al constante canto que los caracteriza. Además, se mantenían durante la mayor parte del tiempo en los mismos lugares, perchando en árboles altos mayormente de *Eucalyptus.* De vez en cuando, cada aproximadamente 10 a 15 minutos, se cambiaban de percha dentro de su mismo territorio*.*

Estos sitios fueron constantemente custodiados por el picaflor azul correspondiente, defendiéndolo de la presencia de otros picaflores de la misma especie y de otras aves que habitan en la precordillera de la región de Arica y Parinacota como *Oreotrochilus estella*  (Picaflor de la puna) y *Patagona gigas* (Picaflor gigante). Otras especies con las que se observó compartir el hábitat son el *Turdus chiguanco* (zorzal negro), *Carduelis magellanica*  (Jilguero peruano), *Diglossa brunneiventris* (Comesebo negro), *Conirostrum cinereum*  (Comesebo chico), *Zonotrichia capensis* (Chincol), *Phrygilus fruticeti* (Yal), *Thraupis bonariensis* (Naranjero), entre otras especies típicas de la zona.

Con respecto a la alimentación de los picaflores, se observó que preferían libar de las flores de los *Eucalyptus* que custodiaban, cuando éstas estaban disponibles, y de las flores de los alrededores como *Dunalia espinosa.* Sin embargo, cuando la disponibilidad de estas flores se reduce, ellos buscaron las Malvas (las cuales se mantienen en floración durante todo el año), que en algunos casos estaban fuera de los territorios. Para ellos debieron volar a otros sitios para alimentarse dejando su territorio por aproximadamente 3 o 4 minutos.

No se encontraron nidos de la especie, sin embargo se observaron individuos con comportamiento reproductivo (ramitas en el pico) en dos ocasiones durante los conteos de abril, una en cada año.

Al pasar el mes de abril el movimiento de aves en general bajó, los picaflores se mantuvieron en su territorio hasta el mes de mayo, luego de esto los registros disminuyeron y ya no se encontraban perchados como en la temporada reproductiva. Sólo se veían revoloteando o pasaban volando, incluso algunos meses no se registraron.

#### **Disponibilidad de alimentos según floración**

En el [Cuadro 6](#page-30-0) se puede observar la disponibilidad de alimentos para los picaflores en los sitios de las observaciones debido a la presencia de floración de las especies. Durante enero a mayo hubo una mayor disponibilidad y diversidad de flores que durante los meses de invierno, no obstante *Malva sylvestris* está disponible en gran cantidad durante todo el año.

<span id="page-30-0"></span>Cuadro 6. Disponibilidad de flores en los sitios de las observaciones conductuales durante el año 2013.

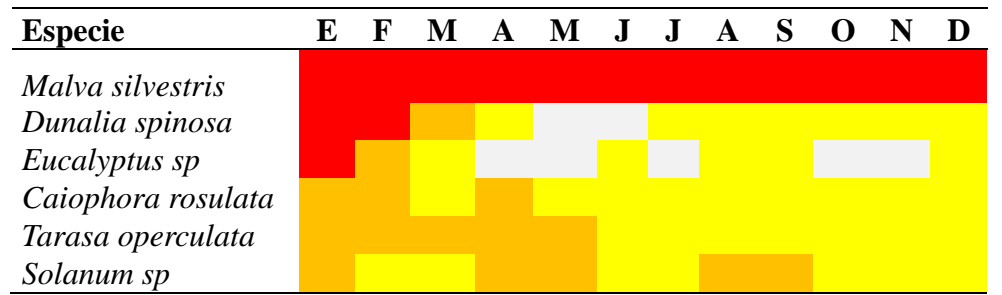

Colores indican disponibilidad de flores; blanco: sin flores; amarillo: baja (1 a 30 flores); naranjo: disponibilidad media (de 30 a 90 flores) y rojo: alta disponibilidad (más de 90 flores).

## **DISCUSIÓN**

Si bien es ampliamente conocida la asociación entre el picaflor azul y el *Eucalyptus* en las zonas andinas (Jaramillo, 2005), no habían estudios con análisis cuantitativos que evaluaran las variables de preferencia para el hábitat de esta especie. Tampoco existían datos sobre la ecología de la especie en Chile. Este estudio se centró en determinar el efecto de variables como las coberturas vegetacionales, en especial el *Eucalyptus*, y la UTM N sobre la presencia de *C. coruscans* en la precordillera de la región de Arica y Parinacota.

Los puntos con presencia de picaflor azul se encuentran principalmente entre los 3000 y 3300 msnm y presentan diferencias significativas con aquellos en que no se encuentra la especie. Específicamente, los puntos con presencia de la especie tuvieron un mayor promedio de cobertura de *Eucalyptus* y matorral y, en menor medida, de árboles y roca. Sin embargo, al comparar los datos entre presencia y ausencia de picaflor, es el *Eucalyptus*, las obras y la pradera las que tienen una diferencia significativa a favor de su presencia.

Por otro lado, al comparar las coberturas vegetacionales entre los 50 y 200 metros desde una percha de picaflor azul, solo el *Eucalyptus* aumenta significativamente su promedio de cobertura, mientras que la roca, los árboles y el suelo desnudo disminuyen. En el caso del *Eucalyptus*, es importante mencionar que el aumento de la cobertura se debe a que en la descripción de 200 metros, la más abundante fue el matorral y mientras que el *Eucalyptus* queda reducido a un menos del 2% respondiendo que solo fueron 23 de los 94 puntos donde se registraron árboles de este género. Sin embargo, al hacer la descripción de cobertura de 50 metros la variable toma gran relevancia al ser la más abundante (más del 30%).

El modelo más predictivo para el 2012 se obtuvo a partir de las variables *Eucalyptus*, Cultivos, UTM N y agua, mientras que para el año 2013 fueron el *Eucalyptus*, la pradera y el agua, siendo esta variable negativa. La variable más significativa para ambos modelos es el *Eucalyptus,* el cual por ser una especie introducida está asociado a los asentamientos humanos, por lo que es esperable que estén también presentes variables como cultivos y praderas. En el caso de la UTM N, su efecto significativo puede ser una evidencia del movimiento de expansión desde el norte hacia el sur al concentrarse los puntos de mayor abundancia en la zona norte de la región. Es interesante que esta abundancia coincide también con las localidades de una mayor altitud, la cual no se alcanza en los poblados de la zona más al sur, por lo que sería interesante hacer un monitoreo hacia la región de Tarapacá para detectar si realmente disminuye la abundancia por la latitud o altitud.

Los datos obtenidos para el modelo de hábitat son sólo de abril, época donde hay una alta floración y en que los picaflores están en el fin de su temporada reproductiva y son de fácil detección. Es posible que durante otras épocas del año utilicen otras coberturas o realicen migraciones locales estacionales como lo describe Stiles (1979). Lo anterior se asocia a la disminución de la disponibilidad de alimentos en las partes altas, lo que también puede

explicar la baja o nula detección de la especie en los meses de invierno, ya que como se muestra en el [Cuadro 6,](#page-30-0) durante el invierno baja la disponibilidad de alimento para *C. coruscans.* Sin embargo, en eBird Chile, plataforma web que documenta la presencia o ausencia de especies de aves a través de listas hechas cada año por los observadores de aves en actividades recreativas y profesionales (eBird, 2014), se registra la presencia de la especie en la región durante todo el año, pero con menores registros durante los meses de octubre, y septiembre lo que podría deberse a la menor detectabilidad o abundancia de los picaflores durante aquellos meses. Además, es posible que las variables medidas en las estaciones de muestreo no representen la totalidad del hábitat del picaflor azul ya que Cofré (2007) describe que la especie se ha observado en bosques de *Polylepis rugulosa,* pero no habían árboles de este género en los sitios de observación.

Es importante mencionar que a pesar de que hay meses de temporada reproductiva que no hay disponibilidad de flores de *Eucalyptus,* los individuos observados igual lo utilizan, lo mismo con los pinos altos, como percha de sus territorios que suele ser la más alta del árbol desde donde lo defienden (Zerda-Ordoñez, 1994). Sin embargo, en esos meses buscan alimentación en otras flores por lo que en algunos momentos abandonan el territorio en busca de recursos de *M. sylvestris o D. spinosa*.

Al contrario de lo descrito anteriormente por Stiles (1973), el *Eucalyptus* en la zona de estudio florece en verano durante la temporada lluviosa junto el resto de las flores estudiadas. Los *Eucalyptus* tienen diferentes patrones de floración, dependiendo de la especie, altitud, precipitación, temporalidad, entre otras (Meskimen and Francis, 1990) hay algunas especies que florecen en época de lluvia, durante todo el año o en invierno (Skolmen, 1990; King y Skolmen, 1990). Sin embargo, aun así cuando hay más disponibilidad de flores de otras especies nativas y exóticas, los picaflores prefirieron alimentarse de las flores de estos árboles.

Respecto al uso de la flora que son parte del hábitat de *C. coruscans,* estas especies son mayoritariamente exóticas y dado que *Eucalyptus* es la más significativa dentro las variables analizadas, podría decirse que la llegada al norte de Chile del picaflor está muy ligada al aumento del territorio de especies exóticas que le brindan las condiciones que necesita y que frecuentemente se encuentran en lugares habitados por el ser humano. Coincidente con lo que plantea Zerda-Ordoñez (1994), que la describe como especie generalista que está adaptada a la presencia del hombre, incluso en otros países se observan en jardines tal como se observaron en Putre. También es común observarlas en áreas abiertas y matorrales.

Para la definición de los territorios según los sitios de observación, Zerda-Ordoñez (1994) describe que el picaflor azul tiene tres tipos de territorios: de despliegue o exhibición, de nidificación y de alimentación. Bajo esta clasificación, el comportamiento observado en el sitio A puede estar asociado al territorio de despliegue sexual que son los más pequeños y se caracterizan por estar en lugares aislados y distintos a los lugares de alimentación, "consta de un árbol aislado donde el macho realiza todos sus vuelos o en algunas oportunidades utiliza dos árboles cercanos (…), escoge el árbol más visible como base principal, allí comienza su despliegue acrobático que termina en el árbol contiguo".

El territorio de alimentación se describe como áreas con abundantes flores productoras de néctar, hay una percha de residencia y algunas secundarias para que el picaflor azul defienda esta zona a modo de conservar y obtener su néctar (Zerda-Ordoñez, 1994), este puede ser el caso del sitio B y C, aunque C también presenta características de territorio de despliegue.

Por último, el territorio de nidificación (que en este caso no fue encontrado) se conforma por el árbol donde se sitúa el nido y su entorno, este lugar es definido por la hembra y siempre está fuera del territorio de alimentación, debe poseer también algunas ramas para que hembra descanse y vigile el área (Zerda-Ordoñez, 1994). Sin embargo, Moore (1947) plantea que existe un cuidado parental del macho ocasionalmente, actitud no común en los picaflores.

El [Cuadro 7](#page-34-0) muestra registros de temporada reproductiva en algunos de los países donde habita *C. coruscans,* en él se puede notar la variación de temporada de nidificación en base a la presencia de nidos o indicios de nidificación, en los países con latitudes menores, la nidificación se concentra en los meses de enero hasta abril, mientras que en las más altas (Colombia, Venezuela) entre julio y septiembre. En Chile se registra, al igual que los países con latitudes bajas, principalmente en el verano – otoño, donde se dan las mayores temperaturas y la época de lluvias y post lluvias (Climate-Data, 2014) a modo de aprovechar los recursos florales para la alimentación, esta temporada también se asocia a la reproducción de otras especies de aves en la misma localidad.

| País                       |  | E F M A M J J A S O N D |  |  |                       |  |   |  |
|----------------------------|--|-------------------------|--|--|-----------------------|--|---|--|
| Ecuador <sup>2</sup>       |  | $X \times X$            |  |  |                       |  |   |  |
| Chile                      |  | $X \times X \times X$   |  |  |                       |  |   |  |
| Argentina <sup>3 - 4</sup> |  | $X \times X$            |  |  |                       |  | X |  |
| Venezuela <sup>5</sup>     |  |                         |  |  | $X \times X \times X$ |  |   |  |
| Colombia <sup>6</sup>      |  |                         |  |  | $X \times X \times X$ |  |   |  |

<span id="page-34-0"></span>Cuadro 7. Temporada reproductiva de *C. coruscans* en distintos países de residencia de la especie.

 $\overline{a}$ 

<sup>2</sup> Moore, R.T. 1947. Habits of male hummingbirds near their nests. Wilson Bull. 59:21- 25.

<sup>3</sup> De la Peña. M. R. 2001. Nidificación de algunas especies de aves en el este de la provincia de Catamarca, Argentina. El Hornero 16(1):017-21

<sup>4</sup> Salvador, S. A. y Narosky, S. 1984. Notas sobre nidificación de aves andinas en la Argentina. Revista de Ornitología Neotropical (03): 184-188

<sup>5</sup> Avian web. 2014. Sparkling Violetears. [En línea]. Disponible en: http://www.avianweb.com/sparklingvioletears.html. Consultado el: 12 diciembre 2014

<sup>6</sup> Zerda-Ordoñez, E. 1994. Historia natural del Tominejo *Colibri Coruscans Coruscans (Gould)* (Aves, Trochiledae). Universitas Scientarium 2(1):65-85

#### **CONCLUSIONES**

La presencia de la variable *Eucalyptus* se hace fundamental a lo largo de todos los análisis realizados en el presente estudio, siendo la más importante y significativa, por lo que es posible deducir que es un estructurador del hábitat del picaflor azul, lo cual es interesante al ser una especie exótica en Chile, ligada principalmente a asentamientos humanos. Además se observaron otras variables significativas, propias de ambientes rurales (cultivo, pradera) que se hacen presentes, junto con la latitud, todas ellas en menor medida o en solo un año.

Dentro de los recursos florales que utiliza el picaflor se describió solo dos especies para establecer territorio, ambas exóticas; y para alimentación una especie nativa y dos exóticas, que variaron según los cambios estacionales por la disponibilidad de flores. Por lo tanto, la flora exótica de la precordillera es un importante recurso para este picaflor y puede que sea un factor importante en la llegada y establecimiento de esta ave a Chile, ya que es una especie ligada a la ciudad y lo rural.

La caracterización del uso de hábitat fue mayormente durante el verano y principios de otoño al tener el mayor tiempo de observación de los individuos y los datos del censo, sin embargo para el resto de las estaciones hay menos información debido a la baja en la detectabilidad de la especie o las posibles migraciones locales.

El reglamento de la Ley de Caza (DS N° 05/98) prohíbe la caza o captura en todo el territorio del picaflor azul y no lo considera bajo ninguna categoría de conservación. Sin embargo, sí la califica como BSE, es decir, es una especie catalogada como beneficiosa para la actividad silvoagropecuaria (B), con densidades poblacionales reducidas (S) y benéfica para la mantención del equilibrio de los ecosistemas naturales (E). No obstante, es importante registrar dentro de la normativa cuales son las nuevas especies registradas en Chile, ya que si bien son una especie nativa, hay que considerar los efectos en los ecosistemas donde se establecen. Además deberían hacerse esfuerzos por saber el motivo de su llegada a Chile (si es naturalmente o no) y estudiar sus interacciones, no solo con el resto de la fauna o flora, sino con su relación con el ser humano y sus actividades económicas, sociales y culturales.

La realización de estudios de modelo de hábitat es útil en especial con las aves ya que son importantes indicadores del estado de los ambientes y las modificaciones en estos pueden traer consecuencias como ampliar o reducir el hábitat de algunas especies. Es necesario considerar estas modificaciones y más en la región de Arica y Parinacota donde las interacciones pueden ser aún más sensibles por ser un área limítrofe con Perú y Bolivia, por la importancia económica que tiene la agricultura ya que algunas especies pueden o no ser beneficiosas para los cultivos y la cercanía a áreas de protección con especies en categoría de conservación.

## **BIBLIOGRAFÍA**

Bibby, C. J., Burgess, N. D. and Hill, D. A. 1993. Bird Census Techniques. Academic Press, San Diego, California.

Block, W. y Brennan, L. 1993. The habitat concept in ornithology: Theory and applications. Current Ornithology 11:35-91.

Carpenter, F. 1976. Ecology and evolution of an Andean Humminbird (*Oreotrochilus estella*). University of California. Zool. (106): 1 – 74. En Montaldo, N.H. 1984. Asociación de dos especies de picaflores con árboles del género Eucalyptus (Myrtaceae) en la provincia de Buenos Aires. Revista de Ornitología Neotropical (03): 159-162

Castro, M., Villagrán, C. y Kalin, M. 1982. Estudio etnobotánico en la precordillera y altiplano de los Andes del norte de Chile. En: El Hombre y los Ecosistemas de Montaña. MAB 6:133-164.

Climate-Data. 2014. Clima: Putre. [En línea]. Recuperado en: [http://pt.climate](http://pt.climate-data.org/location/37486/)[data.org/location/37486/.](http://pt.climate-data.org/location/37486/) Consultado el: 19 diciembre 2014

Cofré, H. 2007. Avifauna asociada a los bosques de queñoa (*Polylepis spp.*) del norte de Chile. Boletín de Ornitología. 13:56-60

Conadi (Corporación Nacional de Desarrollo Indígena), Chile. 2008. Patrimonio y comunidades Indígenas Aymara. Compilación de Registro Sistemático de Yacimientos Arqueológicos del Sector de Zapahuira y Copaquilla. Santiago: Gráfica LOM. 128p.

Conaf (Corporación Nacional Forestal), Chile. 1981. Delimitación y caracterización de los ecosistemas de la I Región. Corporación Nacional Forestal: Gerencia de Desarrollo, Santiago. 88 pp.

Cruz, C. y Calderón, J. 2008. Guía Climática Práctica. Dirección Meteorológica de Chile.

eBird. 2014. About eBird. [En línea]. Recuperado en: [http://ebird.org/content/ebird/about/.](http://ebird.org/content/ebird/about/) Consultado el: 12 diciembre 2014.

Estades, C.F. 1992. Aves observadas en la localidad de Putre, I Región de Tarapacá. Boletín Informativo Unión de Ornitólogos de Chile (UNORCH) Chile. (13): 8-10.

Estades, C.F., Aguirre, J., Escobar, M.A.H., Tomasevic, J.A., Vukasovic, M.A and Tala, C. 2007. Conservation Status of the Chilean Woodstar Eulidia yarrellii. Bird Conservation International 17:163-165.

Gajardo, R. 1994. La Vegetación Natural de Chile. Clasificación y Distribución Geográfica. Editorial Universitaria, Santiago. 165 pp.

Guisan, A. y N. Zimmermann. 2000. Predictive habitat distribution models in ecology. Ecological Modelling 135(2-3,5): 147-186.

González, F., Riquelme, A., Contreras, P. y Mazuela, P. 2013. Antecedentes generales para la sustentabilidad de la producción hortícola en el valle de Azapa, Arica, Chile. Idesia 31(4): 119-123.

Gould, 1846. Trochilidae – Trochilinae – Colibri coruscans coruscans. Collections zoologiques Musée national d'histoire naturelle, Luxembourg. Recuperado en: http://old.mnhn.lu/recherche/anthro/trochilidae/details.asp?ID=28. Consultado el: 2 de febrero 2014.

Hall, L.S., Krausman, P. R. and Morrison, M.L. 1997. The habitat concept and a plea for standard terminology. Wildlife Society Bulletin 25:173-182.

Hutto, R. L. 1985. Habitat selection by nonbreeding migratory land birds. (cap. 16, pp. 455- 476). In: Cody, M. L. (Eds.). Habitat Selection in Birds. Academic Press, Orlando.

Hutto, R. L. 1986. Pletschet, S. and Hendricks, P. 1986. A fixed-radius point count method for nonbreeding and breending season use. Auk 103: 593-607.

Inaka, R. y Gentleman, R. 1996. R: a Lenguage for Data Analysis and Graphics. Journal of Computational and Graphical Statistics. 05: 299-314.

Jones J. 2001. Habitat selection studies in avian ecology: a critical review. The Auk (118): 557-562.

Keller, C. 1946. El Departamento de Arica. Santiago: Editorial Zig-Zag. 334p.

King, J. and Skolmen, R. 1990. Robusta Eucalyptus (vol: 1: Conifers). In: Burns, R.M. and Honkala, B.H. 1990. Silvics of North America. Washington, D.C. 877p.

Lamouroux, N. and Souchon, Y. 2002. Simple predictions of instream habitat model outputs for fish habitat guilds in large streams. Freshwater Biology, 47: 1531-1542.

Manly, B., McDonald, L. y Thomas, D. 1993. Resource Selection by Animals, Statistical Design and Analysis for Field Studies. Chapman & Hall. London. En: Monentegro, J. y Acosta, A. 2008. Programa innovador para evaluar uso y Preferencia de hábitat. Universitas Scientiarum 13(2): 208-217.

Marin, M., Kiff, L. and Pena, L. 1989. Notes on Chilean birds, with descriptions of two new subspecies. British Ornithologists' Club 109 (02): 66 – 82

Martínez, D. y González, G. 2004. Las aves de Chile. Nueva guía de campo. Ediciones del naturalista. Santiago. 620 p.

Meskimen, G. and Francis, J. 1990 Rose Gum Eucalyptus (vol: 1: Conifers). In: Burns, R.M. and Honkala, B.H. 1990. Silvics of North America. Washington, D.C. 877p.

Montaldo, N.H. 1984. Asociación de dos especies de picaflores con árboles del género Eucalyptus (Myrtaceae) en la provincia de Buenos Aires. Revista de Ornitología Neotropical (03): 159-162

Morris, D. W. 2003. Toward an ecological synthesis: a case for habitat selection. Oecologia, 136, 1–13. En Monentegro, J. y Acosta, A. 2008. Programa innovador para evaluar uso y Preferencia de hábitat. Universitas Scientiarum 13(2): 208-217.

Moore, R.T. 1947. Habits of male hummingbirds near their nests. Wilson Bull. 59:21-25.

Muñoz, A. y Bonacic, C. 2006. Variación estacional de la flora y vegetación en la Precordillera andina de la comuna de Putre (I región de Tarapacá, Chile) durante el periodo 2002-2003. Revista Gayana Botánica 63(1): 75 - 92

Novoa N. y Villaseca, S. 1989. Mapa agroclimático de Chile. Instituto de Investigaciones Agropecuarias, Santiago. 221 p.

Pliscoff, P. y Luebert, F. 2008. Los ecosistemas terrestres. En: Conama (Comisión Nacional de Medio Ambiente). 2008. Biodiversidad de Chile, Patrimonio y desafíos. Ocho Libros editores. Santiago. 640p.

Reed, F. 1977. Foraging efficiency and parental care in *Colibri coruscans*. Revista The Condor  $(79)$ : 69 – 75

Rivera, D. 2009. Selección de hábitat en dos especies de aves esteparias simpátricas, la avutarda común y el sisón común. Efecto de la coexistencia intra e interespecífica. Tesis de master oficial en Ecología. Madrid, España: Facultad de Biología. Universidad Autónoma de Madrid. España. 35p

Schiappacasse, V., Castro, V. y Niemeyer, H. 1989. Los desarrollos regionales en el Norte Grande (pp. 181-220). En: Hidalgo, J., Schiappacasse, V., Niemyer, H., Aldunate, C. y Solimano, I. Culturas de Chile. Desde la Prehistoria hasta los Albores de la Conquista. Editorial Andrés Bello, Santiago.

Skolmen, R. 1990. Saligna Eucalyptus (vol: 1: Conifers). In: Burns, R.M. and Honkala, B.H. 1990. Silvics of North America. Washington, D.C. 877p.

Sokal, R. y Rohlf, F. 1986. Introducción a la bioestadística. Edición en español. Barcelona: Editorial Reverté. 380p

Stiles, F. 1973. Food supply and the annual cycle of the Anna Humminbird. University of California. Zool. (97): 1 – 109. En: Montaldo, N. H. 1984. Asociación de dos especies de picaflores con árboles del género Eucalyptus (Myrtaceae) en la provincia de Buenos Aires. Revista de Ornitología Neotropical (03): 159-162

Stiles, G. 1979. El Ciclo Anual en una Comunidad Coadaptada de Colibries y Flores en un Bosque Tropical muy Húmedo de Costa Rica. Rev. de Biol. Trop. 27: 75-101.

Underwood, A. J., Chapman, M.G. and Crowe, T.P. 2004. Identifying and understanding ecological preferences for habitat or prey. Journal of Experimental Marine Biology and Ecology (300): 161-187. En: Monentegro, J. y Acosta, A. 2008. Programa innovador para evaluar uso y Preferencia de hábitat. Universitas Scientiarum 13(2): 208-217.

Zerda-Ordoñez, E. 1994. Historia natural del Tominejo *Colibri Coruscans Coruscans (Gould)* (Aves, Trochiledae). Universitas Scientarium 2(1):65-85

# **APÉNDICE**

## **Apéndice I. Descripción física y vegetacional de los puntos de la zona de estudio.**

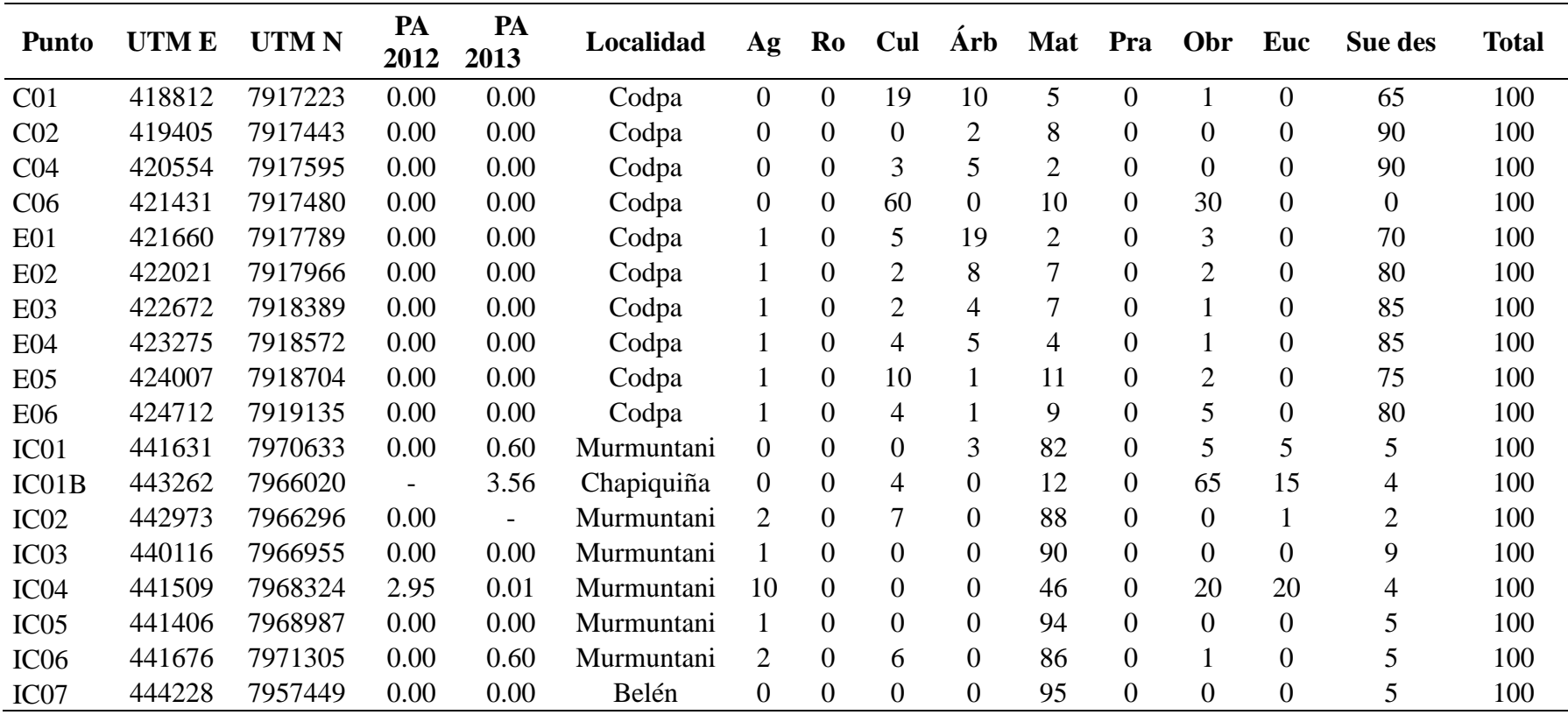

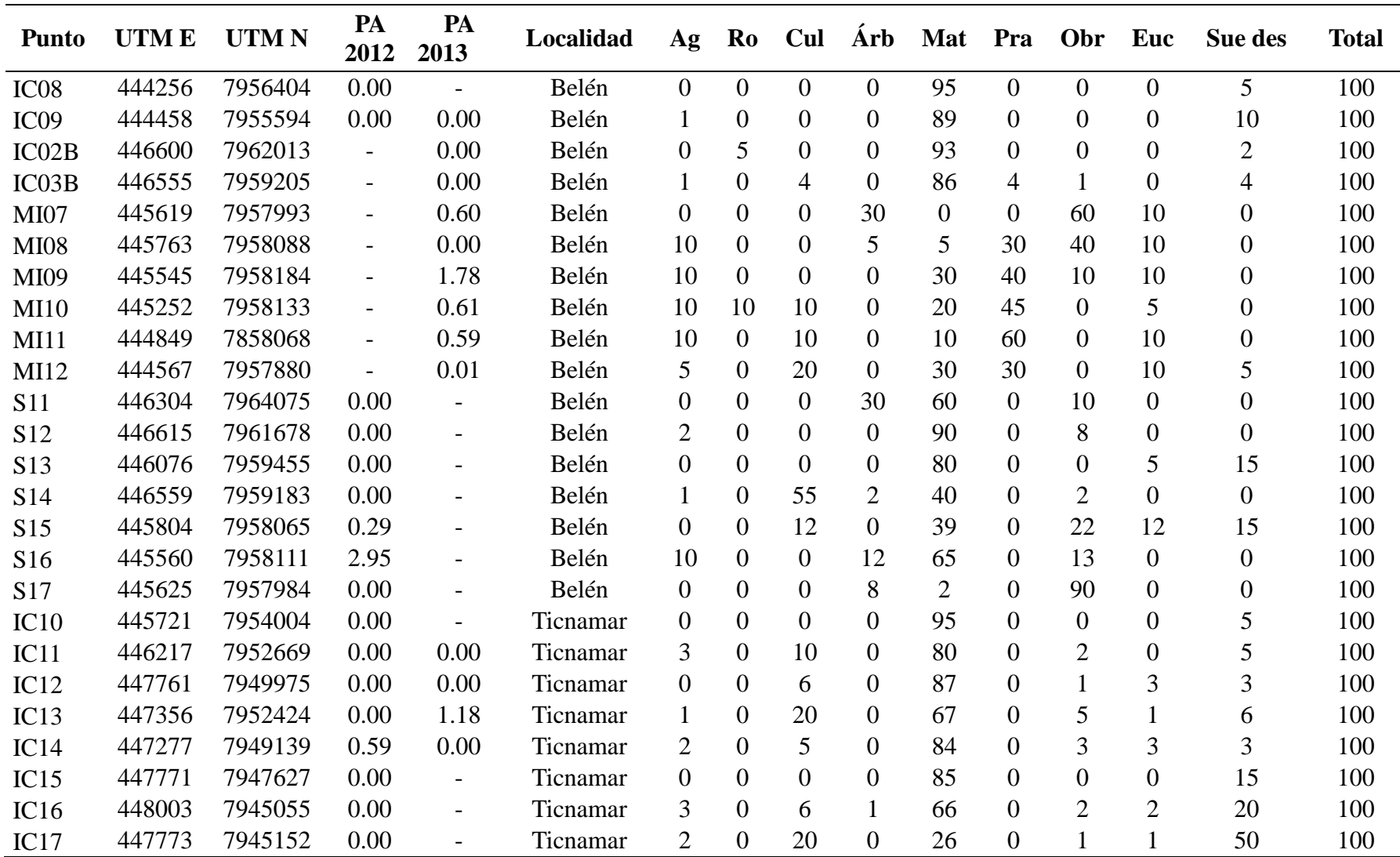

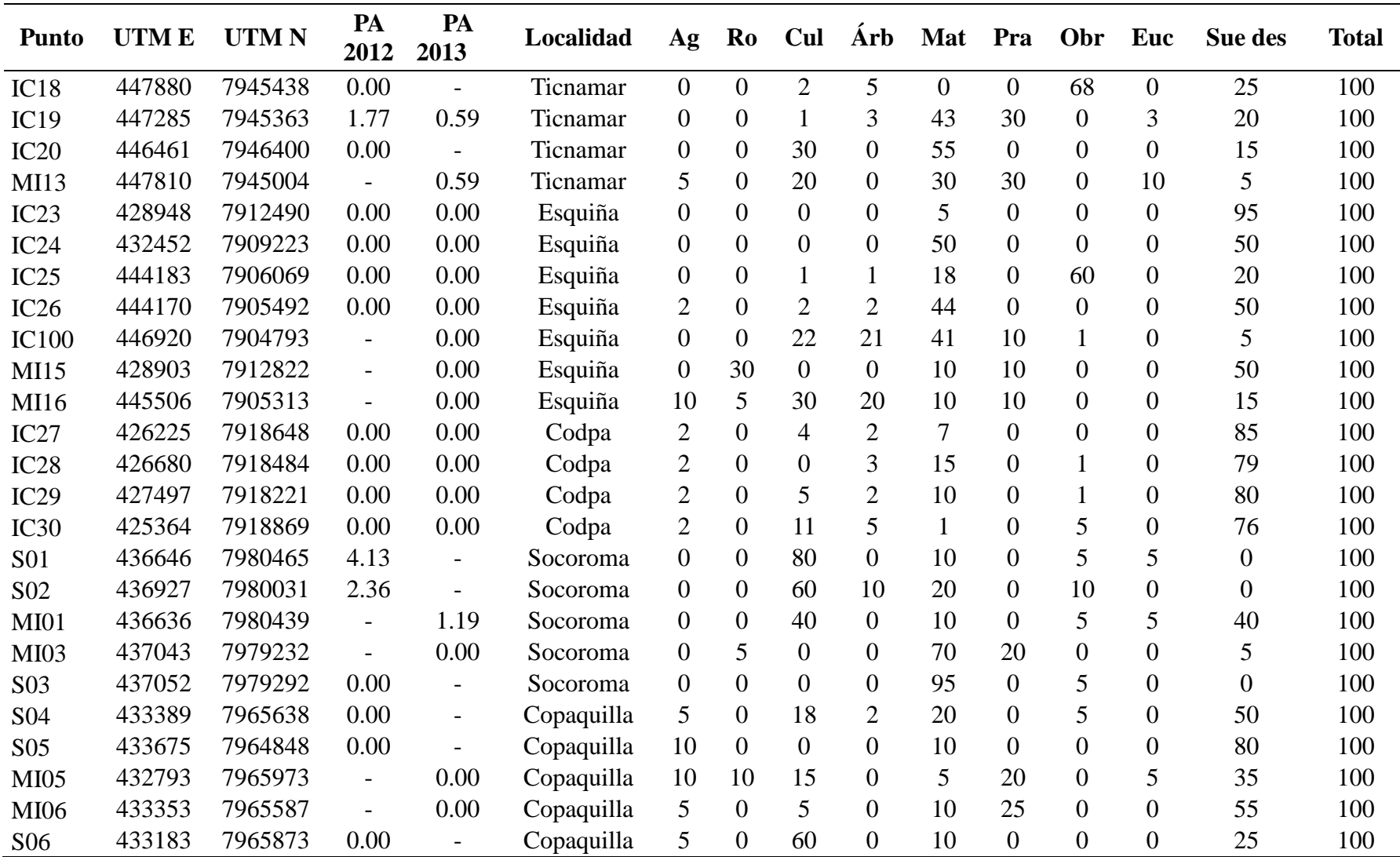

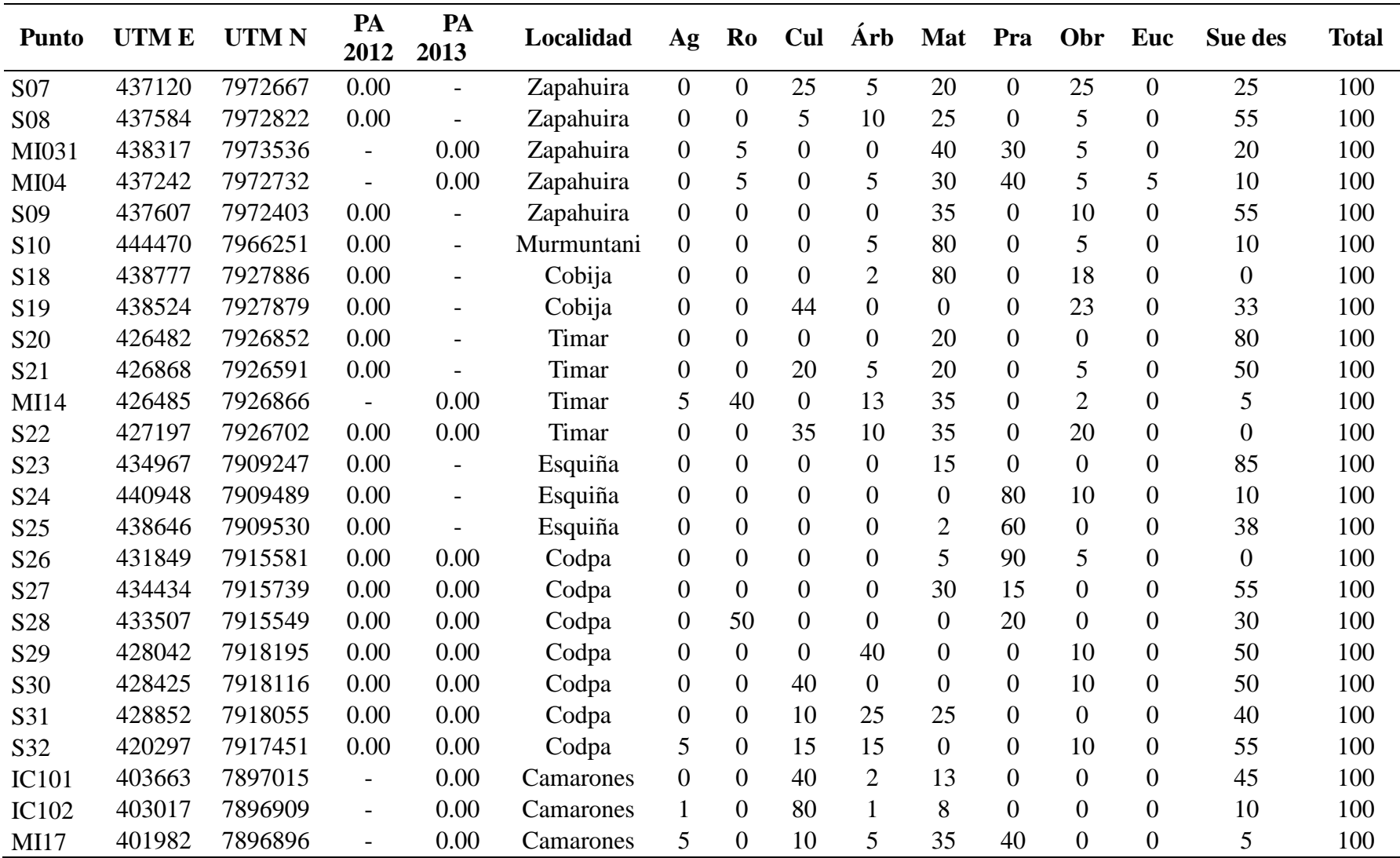

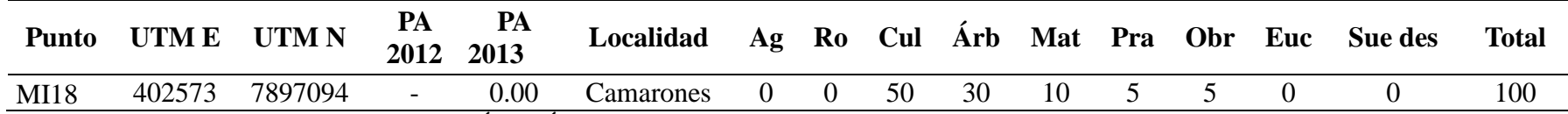

\*Ag= Agua \*Ro= Rocas \*Cul= Cultivos \*Árb= Árboles \*Mat= Matorral \*Pra= Pradera \*Obr= Obras \*Euc= Eucalyptus \*Sue des= Suelo desnudo

| <b>Punto</b>     | Ag               | Ro               | Obr              | Cul              | Árb              | Mat              | Pra              | Euc | Sue des          | <b>Total</b> |
|------------------|------------------|------------------|------------------|------------------|------------------|------------------|------------------|-----|------------------|--------------|
| IC01             | $\boldsymbol{0}$ | 5                | 30               | $\boldsymbol{0}$ | $\boldsymbol{0}$ | 50               | $\boldsymbol{0}$ | 10  | 5                | 100          |
| IC01B            | 3                | $\boldsymbol{0}$ | $\boldsymbol{0}$ | $\mathbf{2}$     | $\boldsymbol{0}$ | 35               | $\boldsymbol{0}$ | 60  | $\boldsymbol{0}$ | 100          |
| IC <sub>03</sub> | $\boldsymbol{0}$ | $\overline{0}$   | 10               | 20               | $\overline{0}$   | 20               | $\boldsymbol{0}$ | 30  | 20               | 100          |
| IC <sub>04</sub> | $\overline{0}$   | $\overline{0}$   | 15               | 15               | $\boldsymbol{0}$ | $\overline{0}$   | $\boldsymbol{0}$ | 70  | $\boldsymbol{0}$ | 100          |
| IC04B            | $\boldsymbol{0}$ | $\overline{0}$   | 30               | $\boldsymbol{0}$ | $\boldsymbol{0}$ | 30               | $\boldsymbol{0}$ | 40  | $\boldsymbol{0}$ | 100          |
| IC <sub>06</sub> | 10               | $\boldsymbol{0}$ | 13               | 15               | $\overline{0}$   | 15               | 7                | 35  | 5                | 100          |
| IC <sub>07</sub> | 70               | $\overline{0}$   | $\overline{0}$   | $\overline{0}$   | $\overline{0}$   | 5                | $\boldsymbol{0}$ | 20  | 5                | 100          |
| IC <sub>08</sub> | 5                | $\boldsymbol{0}$ | 30               | $\boldsymbol{0}$ | $\boldsymbol{0}$ | 35               | $\boldsymbol{0}$ | 10  | 20               | 100          |
| <b>MI07</b>      | $\boldsymbol{0}$ | $\boldsymbol{0}$ | $\boldsymbol{0}$ | 70               | $\boldsymbol{0}$ | 5                | $\boldsymbol{0}$ | 20  | 5                | 100          |
| <b>MI07</b>      | 5                | $\boldsymbol{0}$ | 30               | $\boldsymbol{0}$ | $\boldsymbol{0}$ | 35               | $\boldsymbol{0}$ | 10  | 20               | 100          |
| <b>MI08</b>      | $\boldsymbol{0}$ | 10               | $\boldsymbol{0}$ | 15               | $\overline{0}$   | 30               | 10               | 25  | 10               | 100          |
| MI09             | 5                | 10               | $\boldsymbol{0}$ | $\boldsymbol{0}$ | $\overline{0}$   | 45               | $\boldsymbol{0}$ | 30  | 10               | 100          |
| MI09B            | $\boldsymbol{0}$ | 10               | $\overline{0}$   | 40               | $\boldsymbol{0}$ | 5                | $\boldsymbol{0}$ | 40  | 5                | 100          |
| <b>MI10</b>      | 5                | $\boldsymbol{0}$ | $\overline{0}$   | $\overline{0}$   | $\overline{0}$   | 25               | 30               | 30  | 10               | 100          |
| MI10B            | $\boldsymbol{0}$ | 8                | $\boldsymbol{0}$ | $\boldsymbol{0}$ | $\boldsymbol{0}$ | 25               | 45               | 20  | $\mathbf{2}$     | 100          |
| M111             | 10               | $\boldsymbol{0}$ | $\boldsymbol{0}$ | 10               | $\boldsymbol{0}$ | 20               | 45               | 15  | $\boldsymbol{0}$ | 100          |
| MI12             | 10               | $\boldsymbol{0}$ | $\boldsymbol{0}$ | 20               | $\boldsymbol{0}$ | 5                | 35               | 30  | $\boldsymbol{0}$ | 100          |
| IC13             | 5                | 10               | $\boldsymbol{0}$ | 10               | $\boldsymbol{0}$ | 30               | $\boldsymbol{0}$ | 45  | $\boldsymbol{0}$ | 100          |
| IC14             | $\boldsymbol{0}$ | $\boldsymbol{0}$ | 15               | $\boldsymbol{0}$ | $\boldsymbol{0}$ | 20               | $\boldsymbol{0}$ | 60  | 5                | 100          |
| IC19             | $\overline{2}$   | $\boldsymbol{0}$ | 10               | 8                | $\boldsymbol{0}$ | $\boldsymbol{0}$ | $\boldsymbol{0}$ | 75  | 5                | 100          |
| <b>S01</b>       | 5                | 6                | 10               | 19               | $\boldsymbol{0}$ | 20               | 15               | 25  | $\boldsymbol{0}$ | 100          |
| S <sub>02</sub>  | 15               | $\overline{0}$   | 10               | $\overline{0}$   | $\overline{0}$   | 25               | $\boldsymbol{0}$ | 35  | 15               | 100          |
| MIO1             | $\boldsymbol{0}$ | $\boldsymbol{0}$ | 5                | 40               | $\boldsymbol{0}$ | 10               | $\boldsymbol{0}$ | 5   | 40               | 100          |
| S15              | 7                | 5                | 8                | 20               | $\boldsymbol{0}$ | 20               | 5                | 25  | 10               | 100          |
| S16              | $\boldsymbol{7}$ | $\boldsymbol{0}$ | 13               | $\boldsymbol{0}$ | $\boldsymbol{0}$ | 22               | 10               | 40  | $8\,$            | 100          |
| IC03B            | 15               | 30               | $\overline{2}$   | $\boldsymbol{0}$ | $\boldsymbol{0}$ | 38               | $\boldsymbol{0}$ | 12  | 3                | 100          |

**Apéndice II. Descripción de cobertura vegetacional de 50 metros de radio en los puntos con presencia de** *C. coruscans* **(en porcentaje).**

\*Ag= Agua \*Ro= Rocas \*Cul= Cultivos \*Árb= Árboles \*Mat= Matorral \*Pra= Pradera \*Obr= Obras \*Euc= Eucalyptus \*Sue des= Suelo desnudo

| <b>Punto</b>     | <b>UTME</b> | UTM N   | PA 2012        | PA 2013 | Localidad  |
|------------------|-------------|---------|----------------|---------|------------|
| IC01             | 441631      | 7970633 | 0,0000         | 0,6022  | Murmuntani |
| IC01B            | 443262      | 7966020 |                | 3,5580  | Chapiquiña |
| IC04             | 441509      | 7968324 | 2,9488         | 0,0085  | Murmuntani |
| IC06             | 441676      | 7971305 | 0,0000         | 0,5958  | Murmuntani |
| <b>MI07</b>      | 445619      | 7957993 |                | 0,5958  | Belén      |
| MI09             | 445545      | 7958184 | $\overline{a}$ | 1,7790  | Belén      |
| MI10             | 445252      | 7958133 | $\overline{a}$ | 0,6086  | Belén      |
| <b>MI11</b>      | 444849      | 7858068 |                | 0,5937  | Belén      |
| MI12             | 444567      | 7957880 |                | 0,0064  | Belén      |
| S <sub>15</sub>  | 445804      | 7958065 | 2,9488         |         | Belén      |
| S <sub>16</sub>  | 445560      | 7958111 | 2,9488         |         | Belén      |
| IC13             | 447356      | 7952424 | 0,0000         | 1,1789  | Ticnamar   |
| IC14             | 447277      | 7949139 | 0,5898         | 0,0000  | Ticnamar   |
| IC19             | 447285      | 7945363 | 1,7693         | 0,5916  | Ticnamar   |
| MI13             | 447810      | 7945004 |                | 0,5895  | Ticnamar   |
| S <sub>01</sub>  | 436646      | 7980465 | 4,1283         |         | Socoroma   |
| S <sub>0</sub> 2 | 436927      | 7980031 | 2,3590         |         | Socoroma   |
| MI01             | 436636      | 7980439 |                | 1,1895  | Socoroma   |

**Apéndice III. Abundancia (individuos/hectárea) de los puntos donde se detectó** *C. coruscans* **para el año 2012 y 2013**

\*PA 2012: Abundancia de *C. coruscans* en el año 2012; PA 2013: Abundancia de *C. coruscans* en el año 2013; -: puntos no realizados